### Chapter 12 - Recursion

# Section 12.1 - Recursion: Introduction

An *algorithm* is a sequence of steps for solving a problem. For example, an algorithm for making lemonade is:

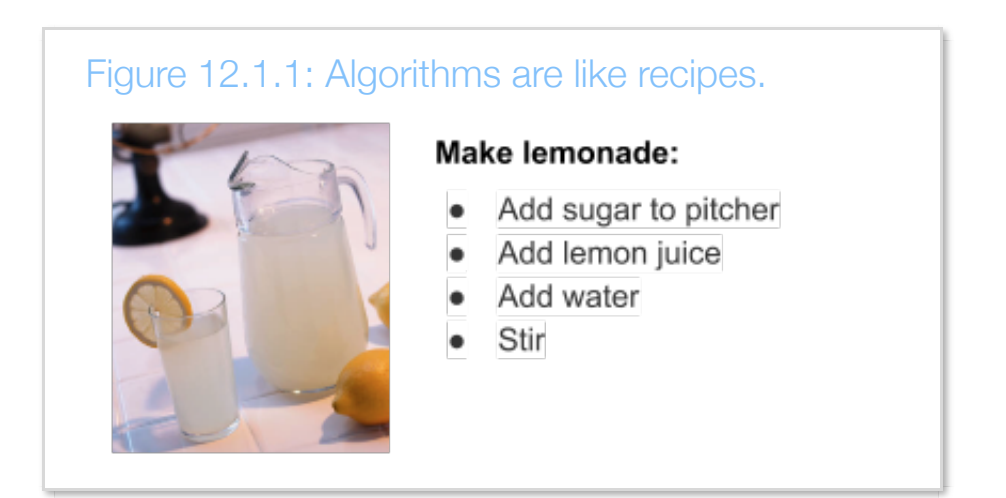

Some problems can be solved using a recursive algorithm. A *recursive algorithm* solves a problem by breaking that problem into smaller subproblems, solving these subproblems, and combining the solutions.

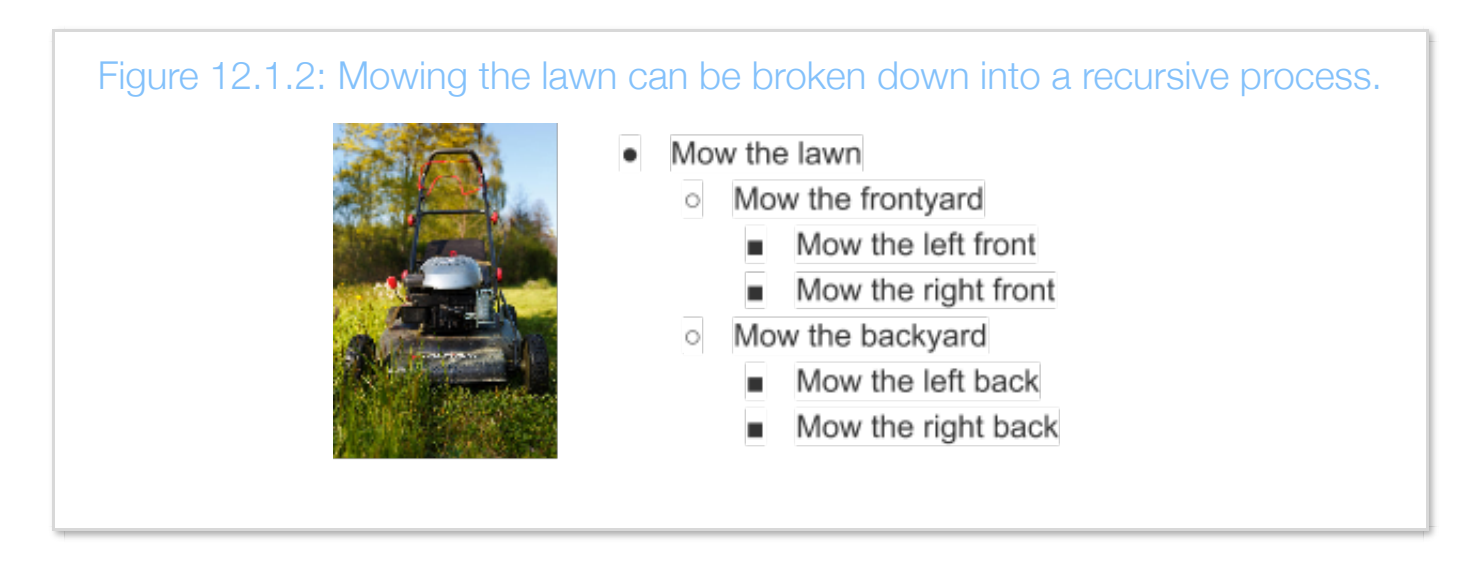

An algorithm that is defined by repeated applications of the same algorithm on smaller problems is a **recursive** algorithm. The mowing algorithm consists of applying the mowing algorithm on smaller

pieces of the yard.

At some point, a recursive algorithm must describe how to actually do something, known as the *base case*. The mowing algorithm could thus be written as:

- *Mow* the lawn
	- *If lawn is less than 100 square meters*
		- **Push the lawnmower left-to-right in adjacent rows**
	- *Else*
- Mow one half of the lawn
- Mow the other half of the lawn

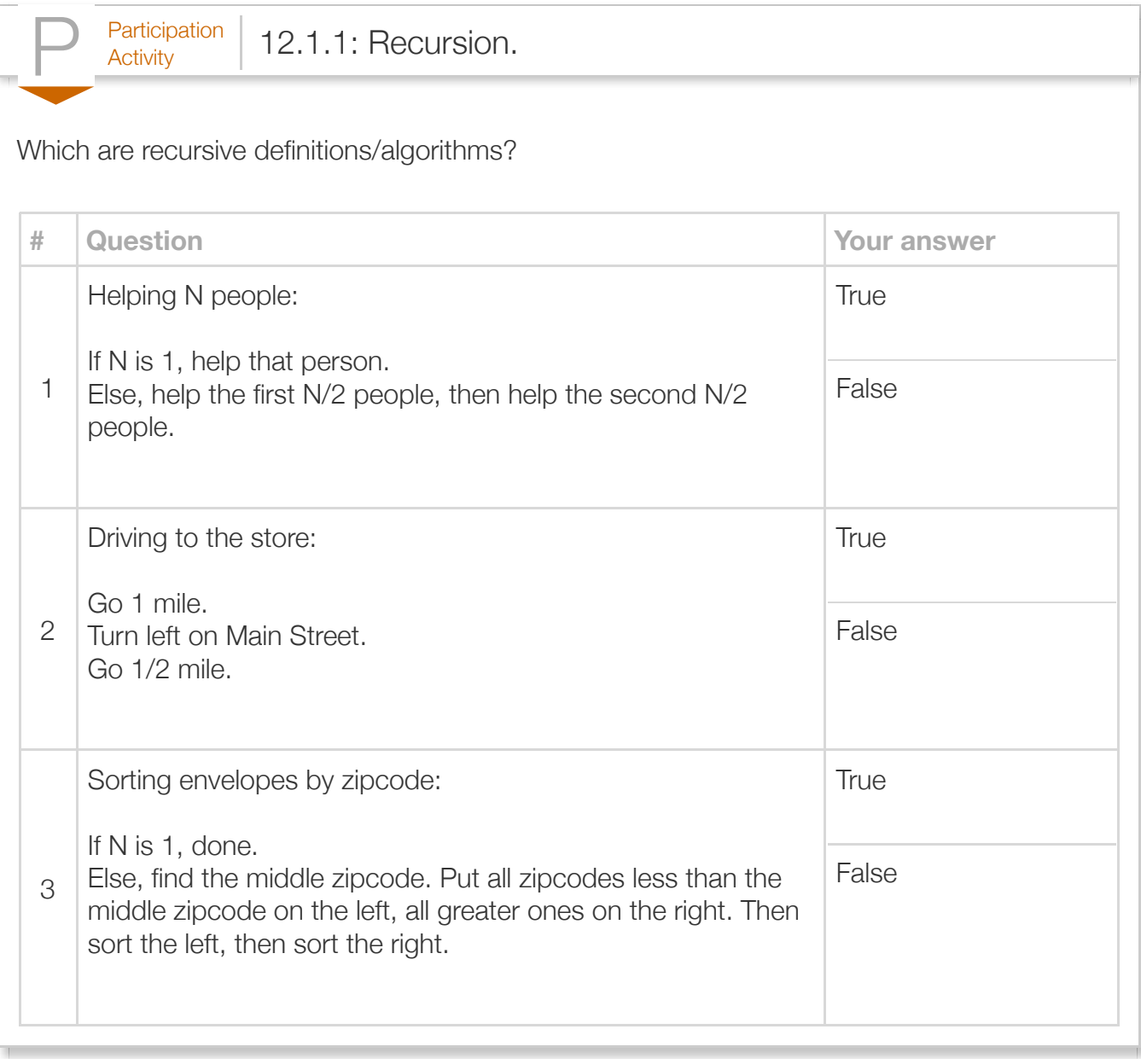

# Section 12.2 - Recursive methods

A method may call other methods, including calling itself. A method that calls itself is a *recursive method*.

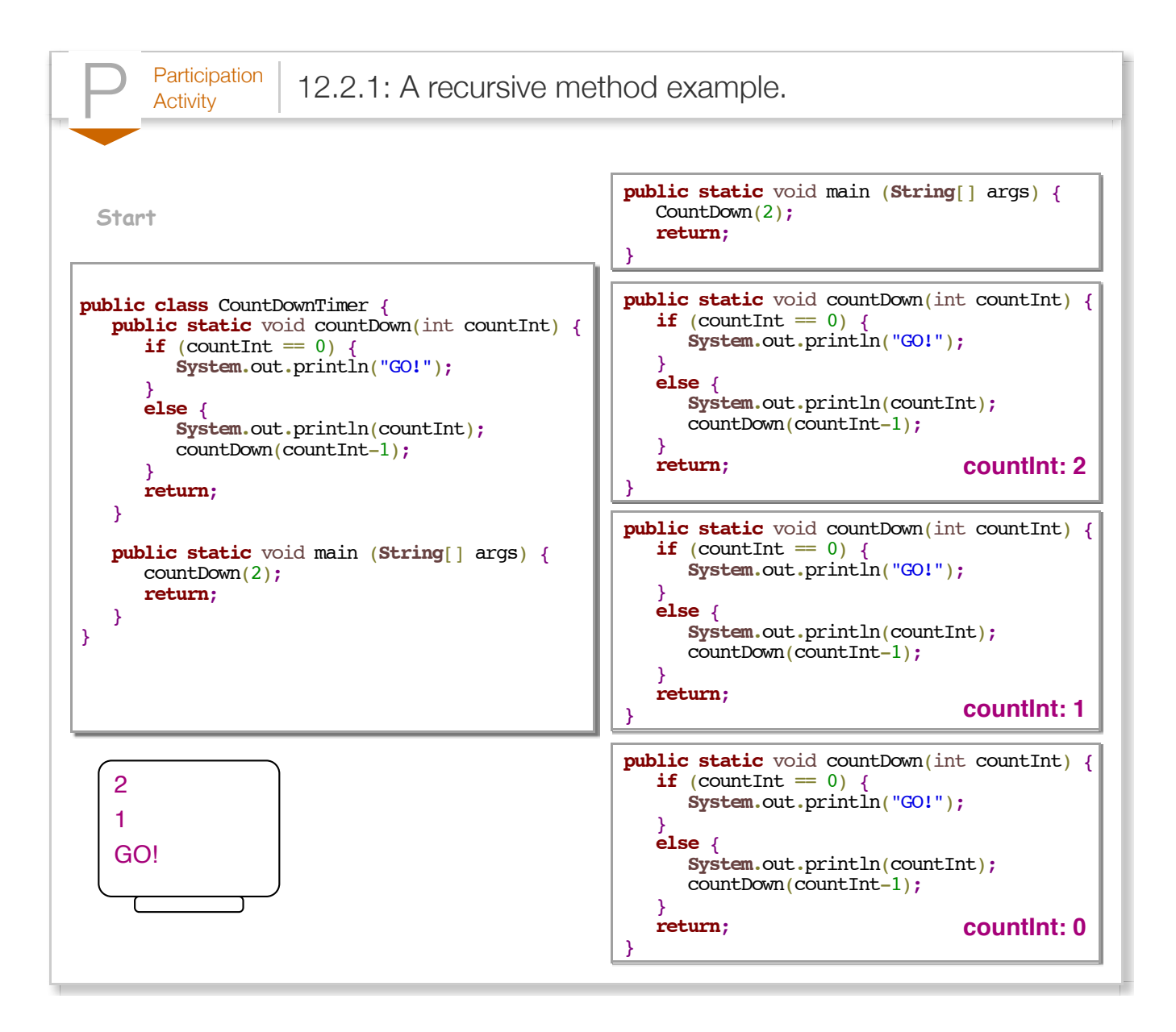

Each call to countDown() effectively creates a new "copy" of the executing method, as shown on the right. Returning deletes that copy.

The example is for demonstrating recursion; counting down is otherwise better implemented with a loop.

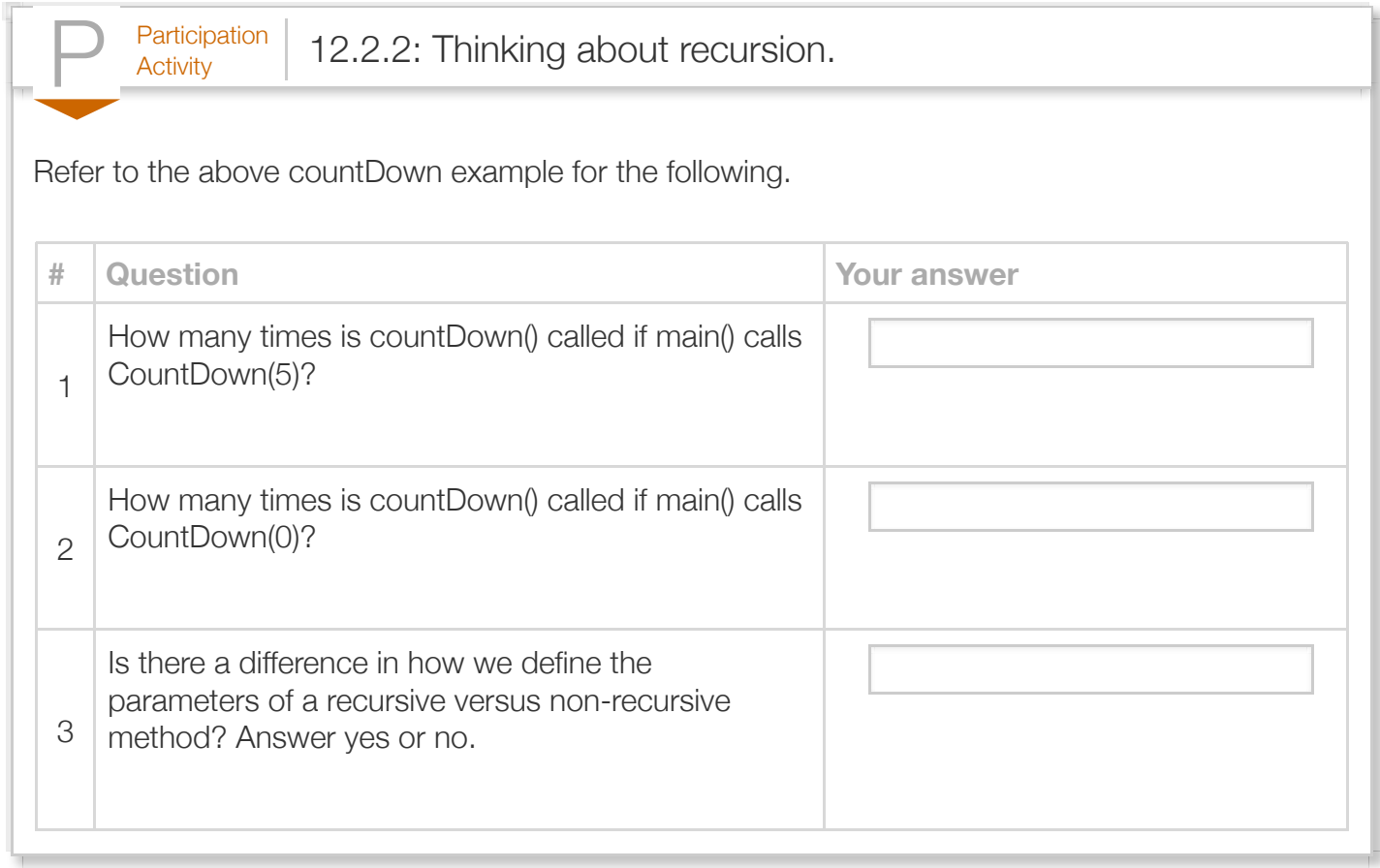

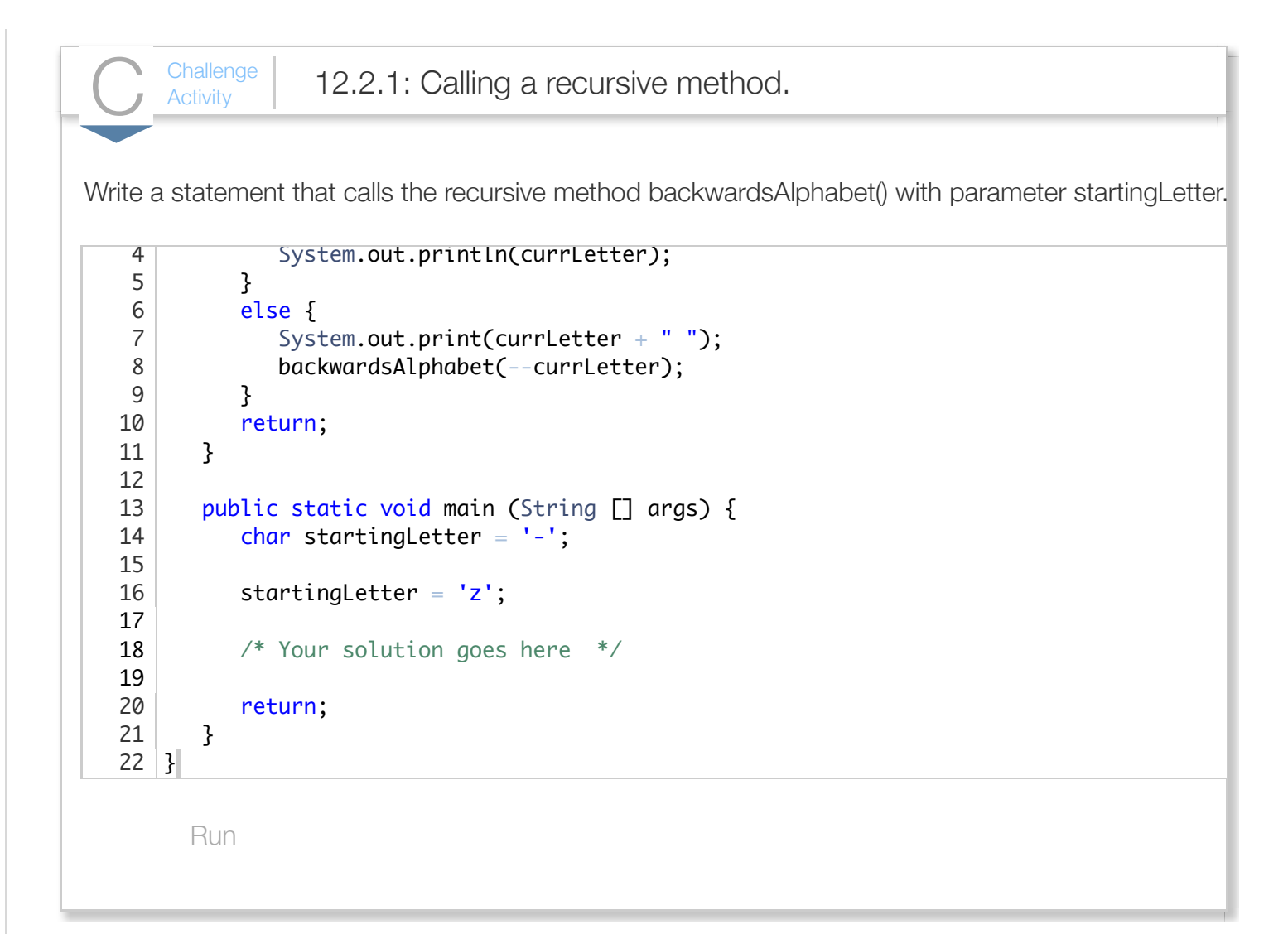

# Section 12.3 - Recursive algorithm: Search

Consider a guessing game program where a friend thinks of a number from 0 to 100 and you try to guess the number, with the friend telling you to guess higher or lower until you guess correctly. What algorithm would you use to minimize the number of guesses?

A first try might implement an algorithm that simply guesses in increments of 1:

- Is it 0? Higher
- Is it 1? Higher
- $\bullet$  Is it 2? Higher

This algorithm requires too many guesses (50 on average). A second try might implement an algorithm

that guesses by 10s and then by 1s:

- Is it 10? Higher
- Is it 20? Higher
- Is it 30? Lower
- Is it 21? Higher
- $\bullet$  Is it 22? Higher
- Is it 23? Higher

This algorithm does better but still requires about 10 guesses on average: 5 to find the correct tens digit and 5 to guess the correct ones digit. An even better algorithm uses a binary search. A *binary* **search** algorithm begins at the midpoint of the range and halves the range after each guess. For example:

- Is it 50 (the middle of 0-100)? Lower
- Is it 25 (the middle of 0-50)? Higher
- Is it 37 (the middle of 25-50)? Lower
- $\bullet$  Is it 31 (the middle of 25-37).

After each guess, the binary search algorithm is applied again, but on a smaller range, i.e., the algorithm is recursive.

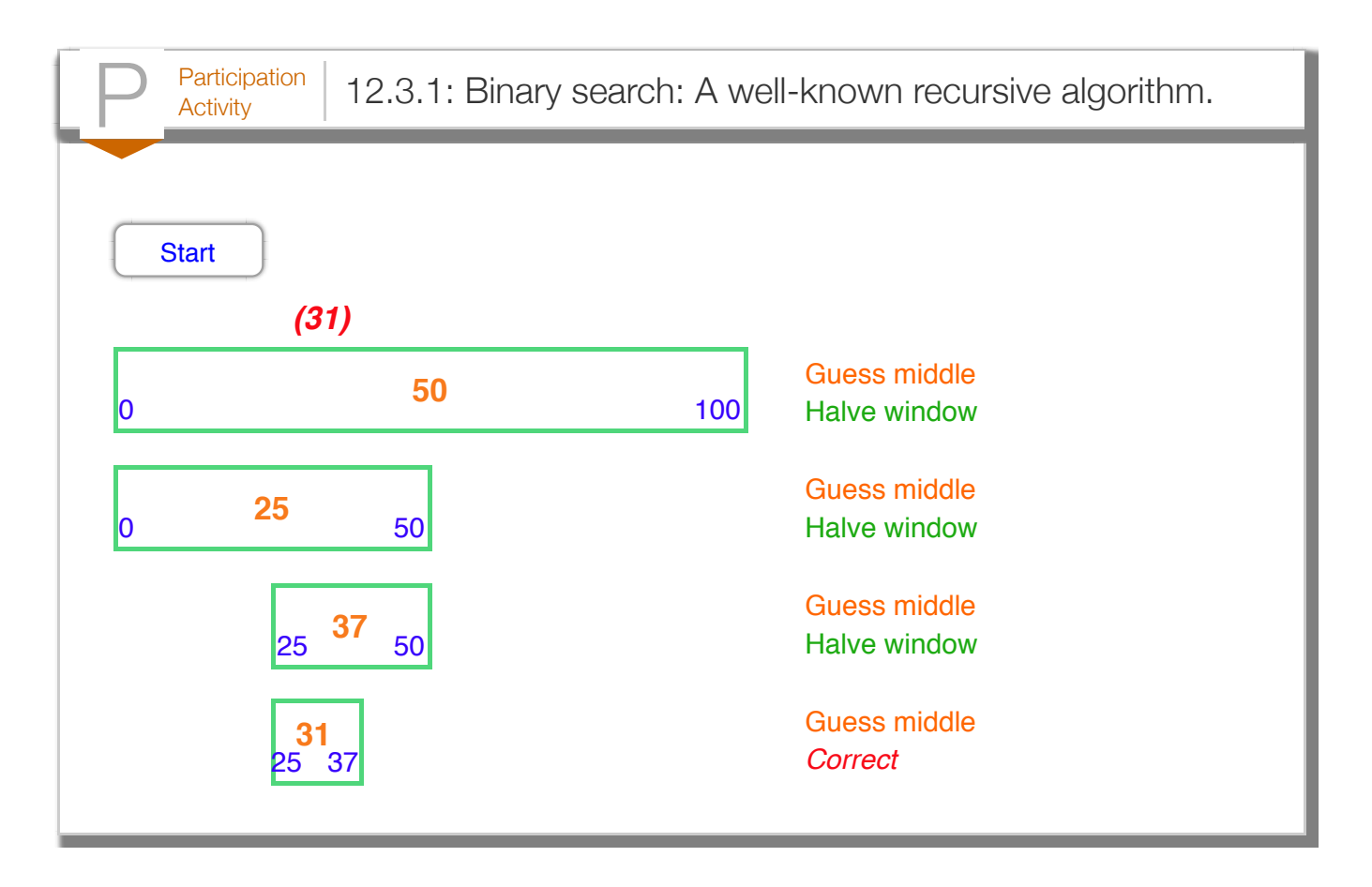

A recursive method is a natural match for the recursive binary search algorithm. A method guessNumber(lowVal, highVal) has parameters that indicate the low and high sides of the guessing range. The method guesses at the midpoint of the range. If the user says lower, the method calls guessNumber(lowVal, midVal). If the user says higher, the method calls guessNumber(midVal + 1, highVal)<sup>mid</sup>.

```
Figure 12.3.1: A recursive Find() carrying out a binary search algorithm.
  import java.util.Scanner;
  public class NumberGuessGame {
      public static void guessNumber(int lowVal, int highVal) {
         Scanner scnr = new Scanner(System.in);
        int midVal = 0; // Midpoint of low.highchar userAnswer = '-; // User response
        midVal = (highVal + lowVal) / 2; // Prompt user for input
        System.out.print("Is it " + midVal + "? (l/h/y): ");
        userAnswer = scnr.next().charAt(0);
        if ((userAnswer != '1') \&\& (userAnswer != 'h')) { // Base case: found number
            System.out.println("Thank you!");
```

```
}<br>else {
                                                       // Recursive case: split int
        if (userAnswer == 'l') { \angle // Guess in lower half
            guessNumber(lowVal, midVal); // Recursive call
 }
        else {<br>quessNumber(midVal + 1, highVal);<br>// Recursive call
           guessNumber(midVal + 1, highVal);
         }
      }
      return;
    }
   public static void main(String[] args) {
      // Print game objective, user input commands
      System.out.println("Choose a number from 0 to 100.");
      System.out.println("Answer with:");
     System.out.println(" l (your num is lower)");
      System.out.println(" h (your num is higher)");
      System.out.println(" any other key (guess is right).");
      // Call recursive function to guess number
      guessNumber(0, 100);
      return;
   }
}
Choose a number from 0 to 100.
Answer with:
    l (your num is lower)
    h (your num is higher)
    any other key (guess is right).
Is it 50? (l/h/y): l
Is it 25? (l/h/y): h
Is it 38? (l/h/y): l
Is it 32? (l/h/y): l
Is it 29? (l/h/y): h
Is it 31? (l/h/y): y
Thank you!
```
 $P<sub>Activity</sub>$  12.3.2: Binary search tree tool. The following program guesses the hidden number known by the user. **import** java.util.Scanner; **public class** NumberGuess { **public static** void Find(int low, int high) { Scanner scnr = **new** Scanner(**System**.in); int mid = 0; // Midpoint of low..high char answer =  $'\0$ ;  $mid = (high + low)/2$ :

```
mid \cdots (high \cdots ) and \cdots ) are \cdots ) and \cdotsSystem.out.print("Is it " + mid + "? (l/h/y): ");
       answer = scnr.next() . charAt(0);if( (answer != '1')<br>\&& (answer != 'h')) {
           && (answer != 'h') ) { // Base case: System.out.println("Thank you!"); // Found number!
 }
 else { // Recursive case: Guess in 
 // lower or upper half of range
if (answer == 'l') { // Guess in lower half
Find(low, mid); // Recursive call
 }
 else { // Guess in upper half
 Find(mid+1, high); // Recursive call
\begin{array}{c} \text{ } \\ \text{ } \\ \text{ } \\ \text{ } \end{array} return;
    }
    public static void main (String[] args) {
        System.out.println("Choose a number from 0 to 100.");
        System.out.println("Answer with:");
       System.out.println<sup>("</sup> l (your num is lower)");<br>System.out.println(" h (your num is higher)");
       System.out.println(" any other key (guess is right).");
       Find(0, 100);
        return;
    }
}
```

```
Current function Function code
 → main()
                   public static void main (String[] args) {
                    System.out.println("Choose a number from 0 to 100.");
                    System.out.println("Answer with:"); System.out.println(" l (your num is lower)");
                      System.out.println(" h (your num is lower)");
                      System.out.println(" any other key (quess is right).");
                          Find(0, 100);
                          return;
                   }
```
The recursive method has an if-else statement. The if branch ends the recursion, known as the *base case*. The else branch has recursive calls. Such an if-else pattern is common in recursive methods.

Search is commonly performed to quickly find an item in a sorted list stored in an array or ArrayList. Consider a list of attendees at a conference, whose names have been stored in alphabetical order in an array or ArrayList. The following quickly determines whether a particular person is in attendance.

```
Figure 12.3.2: Recursively searching a sorted list.
  import java.util.Scanner;
  import java.util.ArrayList;
  public class NameFinder {
      /* Finds index of string in vector of strings, else -1.
         Searches only with index range low to high
         Note: Upper/lower case characters matter
      */
      public static int findMatch(ArrayList<String> stringList, String itemMatch,
                                    int lowVal, int highVal) {
        int midval = 0; // Midpoint of low and high values
        int itemPos = 0; // Position where item found, -1 if not found
        int rangeSize = 0; // Remaining range of values to search for match
        rangeSize = (highVal - lowVal) + 1;midVal = (highVal + lowVal) / 2;if (itemMatch.equals(stringList.get(midVal))) { // Base case 1: item
            itemPos = midVal;
         }
        else if (rangeSize == 1) { \frac{1}{2} // Base case 2: match not found found found found found found found found found found found found found found found found found found found found found found found found found found f
           itemPos = -1;
   }
        else { \frac{1}{2} // Recursive case: s
           if (itemMatch.compareTo(stringList.get(midVal)) < 0) { // Search lower half
               itemPos = findMatch(stringList, itemMatch, lowVal, midVal);
            }
           else { \sqrt{} / Search upper half
                itemPos = findMatch(stringList, itemMatch, midVal + 1, highVal);
            }
         }
```

```
 return itemPos;
    }
    public static void main(String[] args) {
       Scanner scnr = new Scanner(System.in);
       ArrayList<String> attendeesList = new ArrayList<String>(); // List of attendees
      String attendeeName = ""; \frac{1}{2} // Name of attendee to match in the match of match of match of match of match of match of match of match of match of match of match of match of match of match of match of match of match
      int matchPos = 0; \sqrt{2} / Matched position
       // Omitting part of program that adds attendees
       // Instead, we insert some sample attendees in sorted order
       attendeesList.add("Adams, Mary");
       attendeesList.add("Carver, Michael");
       attendeesList.add("Domer, Hugo");
       attendeesList.add("Fredericks, Carlos");
       attendeesList.add("Li, Jie");
       // Prompt user to enter a name to find
       System.out.print("Enter person's name: Last, First: ");
      attendeeName = scnr.nextLine(); // Use nextLine() to allow space in name
       // Call function to match name, output results
      matchPos = findMatch(attendeesList, attendeeName, 0, attendeesList.size() - 1)
      if (matchPos >= 0) {
          System.out.println("Found at position " + matchPos + ".");
       }
       else {
          System.out.println("Not found.");
       }
       return;
    }
}
Enter person's name: Last, First: Meeks, Stan
Not found.
...
Enter person's name: Last, First: Adams, Mary
Found at position 0.
...
Enter person's name: Last, First: Li, Jie
Found at position 4.
```
findMatch() restricts its search to elements within the range lowVal to highVal. main() initially passes a range of the entire list: 0 to (list size - 1). findMatch() compares to the middle element, returning that element's position if matching. If not matching, findMatch() checks if the window's size is just one element, returning -1 in that case to indicate the item was not found. If neither of those two base cases are satisfied, then findMatch() recursively searches either the lower or upper half of the range as appropriate.

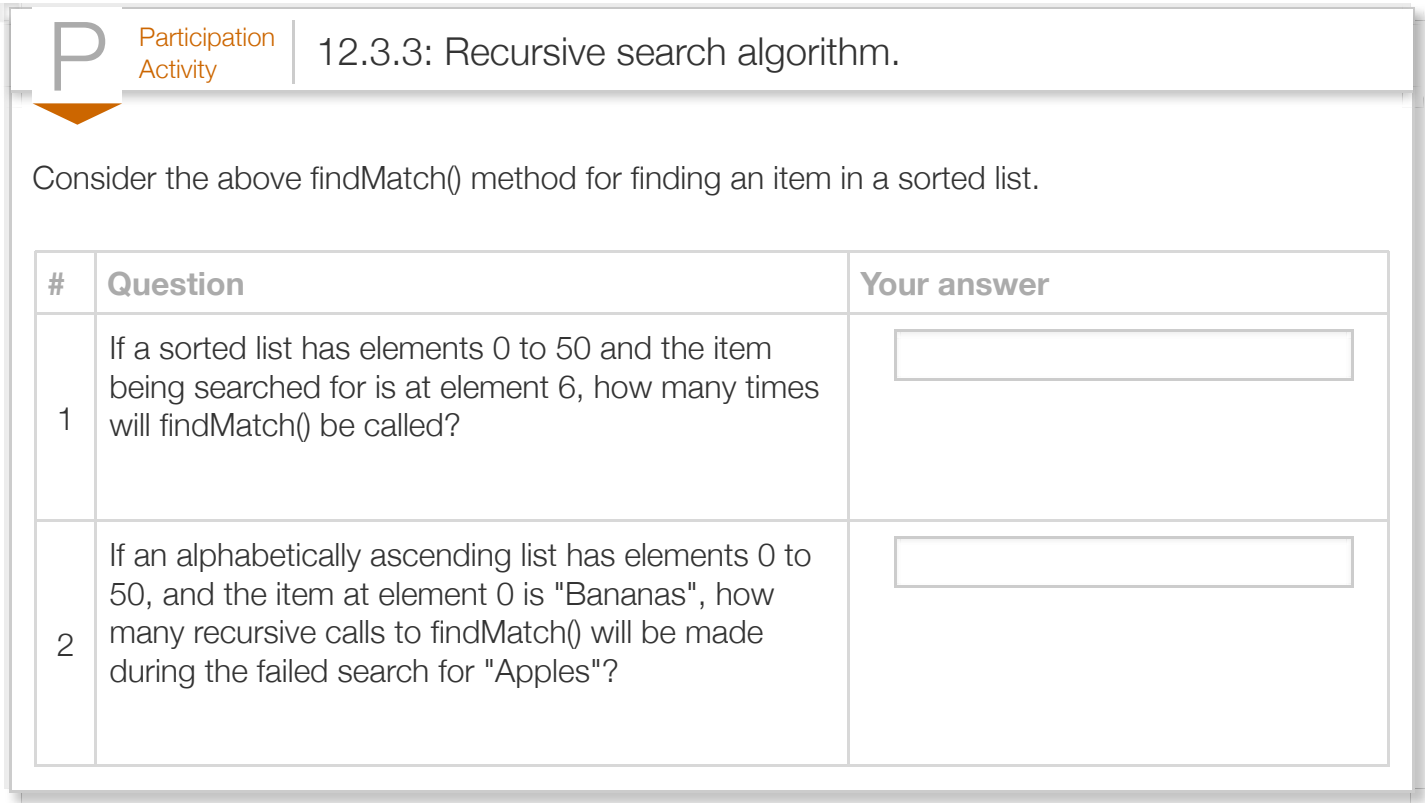

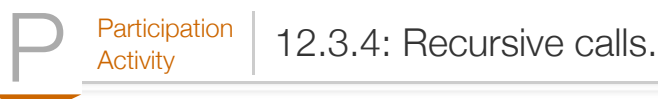

A list has 5 elements numbered 0 to 4, with these letter values: 0: A, 1: B, 2: D, 3: E, 4: F.

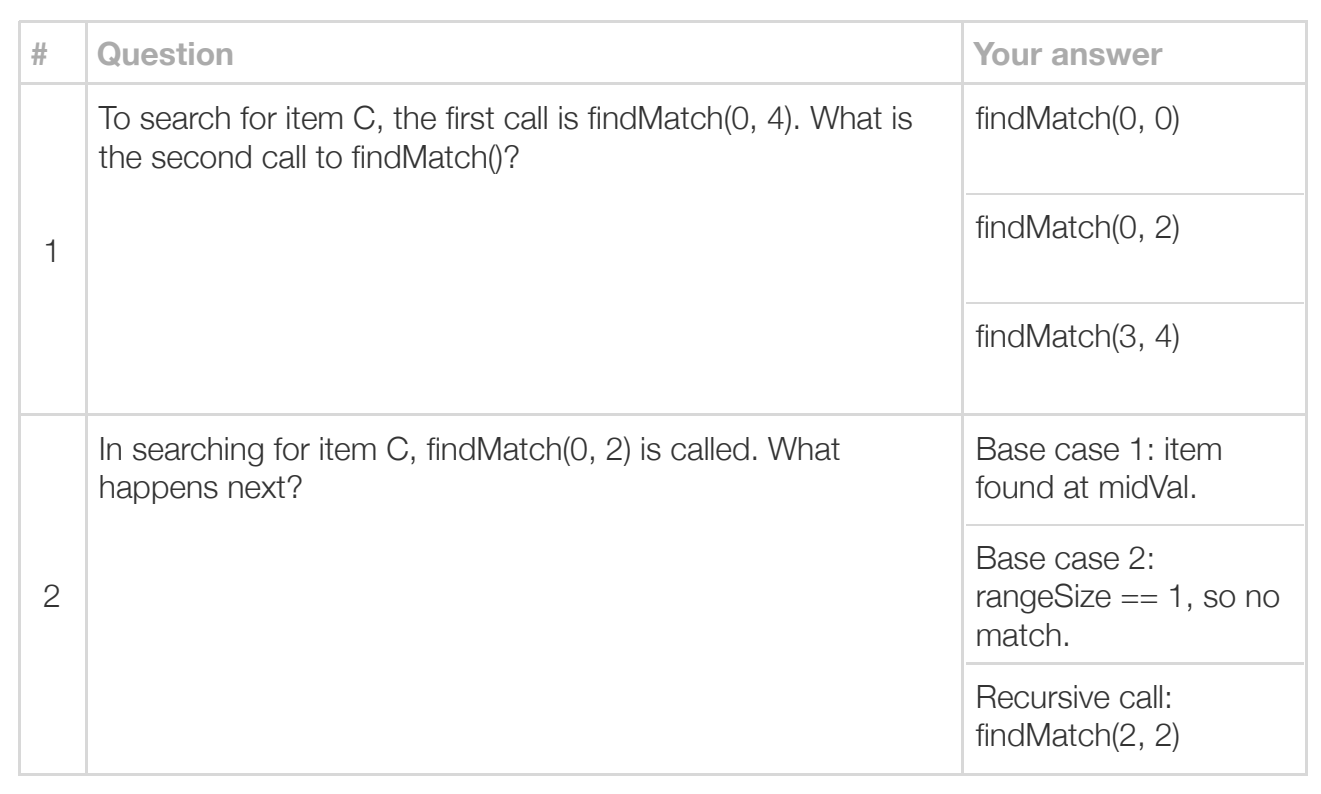

Exploring further:

• [Binary search](http://en.wikipedia.org/wiki/Binary_search_algorithm) from wikipedia.com

(\*mid) Because midVal has already been checked, it need not be part of the new window, so midVal + 1 rather than midVal is used for the window's new low side, or midVal - 1 for the window's new high side. But the midVal - 1 can have the drawback of a non-intuitive base case (i.e., midVal < lowVal, because if the current window is say 4..5, midVal is 4, so the new window would be 4..4-1, or 4..3). rangeSize == 1 is likely more intuitive, and thus the algorithm uses midVal rather than midVal - 1. However, the algorithm uses midVal  $+1$  when searching higher, due to integer rounding. In particular, for window 99..100, midVal is 99 ((99 + 100) /  $2 = 99.5$ , rounded to 99 due to truncation of the fraction in integer division). So the next window would again be 99..100, and the algorithm would

repeat with this window forever. midVal + 1 prevents the problem, and doesn't miss any numbers because midVal was checked and thus need not be part of the window.

## Section 12.4 - Adding output statements for debugging

Recursive methods can be particularly challenging to debug. Adding output statements can be helpful. Furthermore, an additional trick is to indent the print statements to show the current depth of recursion. The following program adds a parameter indent to a findMatch() method that searches a sorted list for an item. All of findMatch()'s print statements start with

 $System.out.print(int + ...):$  Indent is typically some number of spaces. main() sets indent to three spaces. Each recursive call *adds* three more spaces. Note how the output now clearly shows the recursion depth.

Figure 12.4.1: Output statements can help debug recursive methods, especially if indented based on recursion depth.

```
import java.util.Scanner;
import java.util.ArrayList;
```

```
public class NameFinder {
    /* Finds index of string in vector of strings, else -1.
       Searches only with index range low to high
       Note: Upper/lower case characters matter
    */
    public static int findMatch(ArrayList<String> stringList, String itemMatch,
                                int lowVal, int highVal, String indentAmt) { // inden
      int midVal = 0; // Midpoint of low and high values
      int itemPos = 0; // Position where item found, -1 if not found
      int rangeSize = 0; // Remaining range of values to search for match
       System.out.println(indentAmt + "Find() range " + lowVal + " " + highVal);
      rangeSize = (highVal - lowVal) + 1;midVal = (highVal + lowVal) / 2;if (itemMatch.equals(stringList.get(midVal))) { // Base case 1: item
          System.out.println(indentAmt + "Found person.");
          itemPos = midVal;
       }
      else if (rangeSize == 1) { \sqrt{} / Base case 2: match not found found found found found found found found found found found found found found found found found found found found found found found found found found found
          System.out.println(indentAmt + "Person not found.");
         itemPos = -1;
 }
      else { \frac{1}{2} // Recursive case: s
         if (itemMatch.compareTo(stringList.get(midVal)) < 0) { // Search lower half
             System.out.println(indentAmt + "Searching lower half.");
             itemPos = findMatch(stringList, itemMatch, lowVal, midVal, indentAmt + " "
 }
         else { \frac{1}{2} // Search upper half
             System.out.println(indentAmt + "Searching upper half.");
            itemPos = findMatch(stringList, itemMatch, midVal + 1, highVal, indentAm
and and and an
```

```
\mathbf{r} }
       System.out.println(indentAmt + "Returning pos = " + itemPos + ".");
       return itemPos;
    }
    public static void main(String[] args) {
       Scanner scnr = new Scanner(System.in);
       ArrayList<String> attendeesList = new ArrayList<String>(); // List of attendees
      String attendeeName = ""; \frac{1}{2} // Name of attendee to match in the match of match of match of match of match of match of match of match of match of match of match of match of match of match of match of match of match
      int matchPos = 0; \sqrt{2} // Matched position
       // Omitting part of program that adds attendees
       // Instead, we insert some sample attendees in sorted order
       attendeesList.add("Adams, Mary");
       attendeesList.add("Carver, Michael");
       attendeesList.add("Domer, Hugo");
       attendeesList.add("Fredericks, Carlos");
       attendeesList.add("Li, Jie");
       // Prompt user to enter a name to find
       System.out.print("Enter person's name: Last, First: ");
      attendeeName = scnr.nextLine(); // Use nextLine() to allow space in name
       // Call function to match name, output results
      matchPos = findMatch(attendeesList, attendeeName, 0, attendeesList.size() - 1,
      if (matchPos >= 0) {
           System.out.println("Found at position " + matchPos + ".");
       }
       else {
           System.out.println("Not found.");
       }
       return;
    }
}
Enter person's name: Last, First: Meeks, Stan
    Find() range 0 4
    Searching upper half.
        Find() range 3 4
        Searching upper half.
           Find() range 4 4
           Person not found.
          Returning pos = -1.
       Returning pos = -1.
   Returning pos = -1.
Not found.
...
Enter person's name: Last, First: Adams, Mary
    Find() range 0 4
    Searching lower half.
        Find() range 0 2
        Searching lower half.
           Find() range 0 1
           Found person.
           Returning pos = 0.
       Returning pos = 0.
    Returning pos = 0.
```
 $\mathbb{R}^{n}$  -  $\mathbb{R}^{n}$  -  $\mathbb{R}^{n}$  or  $\mathbb{R}^{n}$  -  $\mathbb{R}^{n}$  or  $\mathbb{R}^{n}$ Found at position 0.

Some programmers like to leave the output statements in the code, commenting them out with "//" when not in use. The statements actually serve as a form of comment as well.

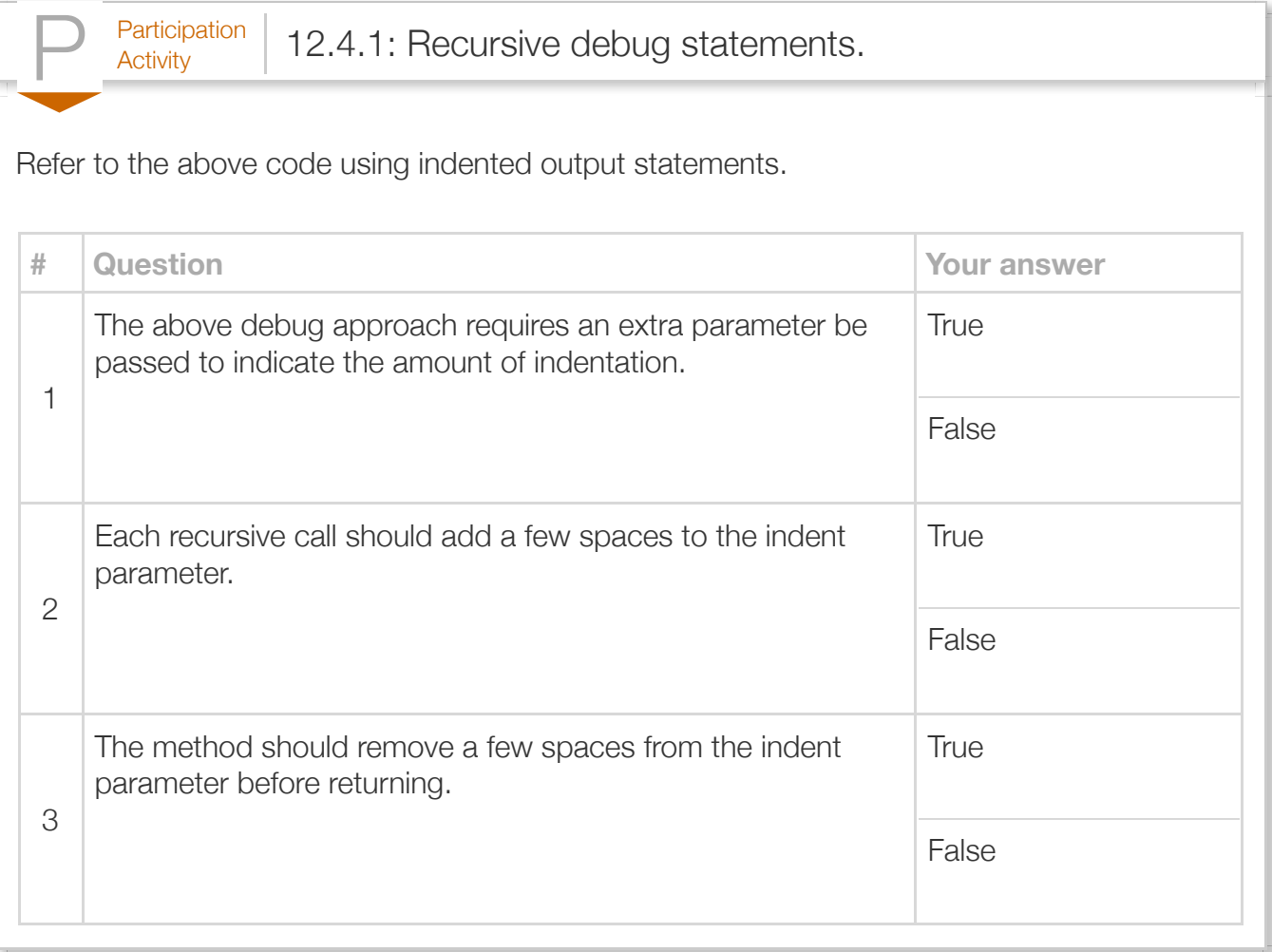

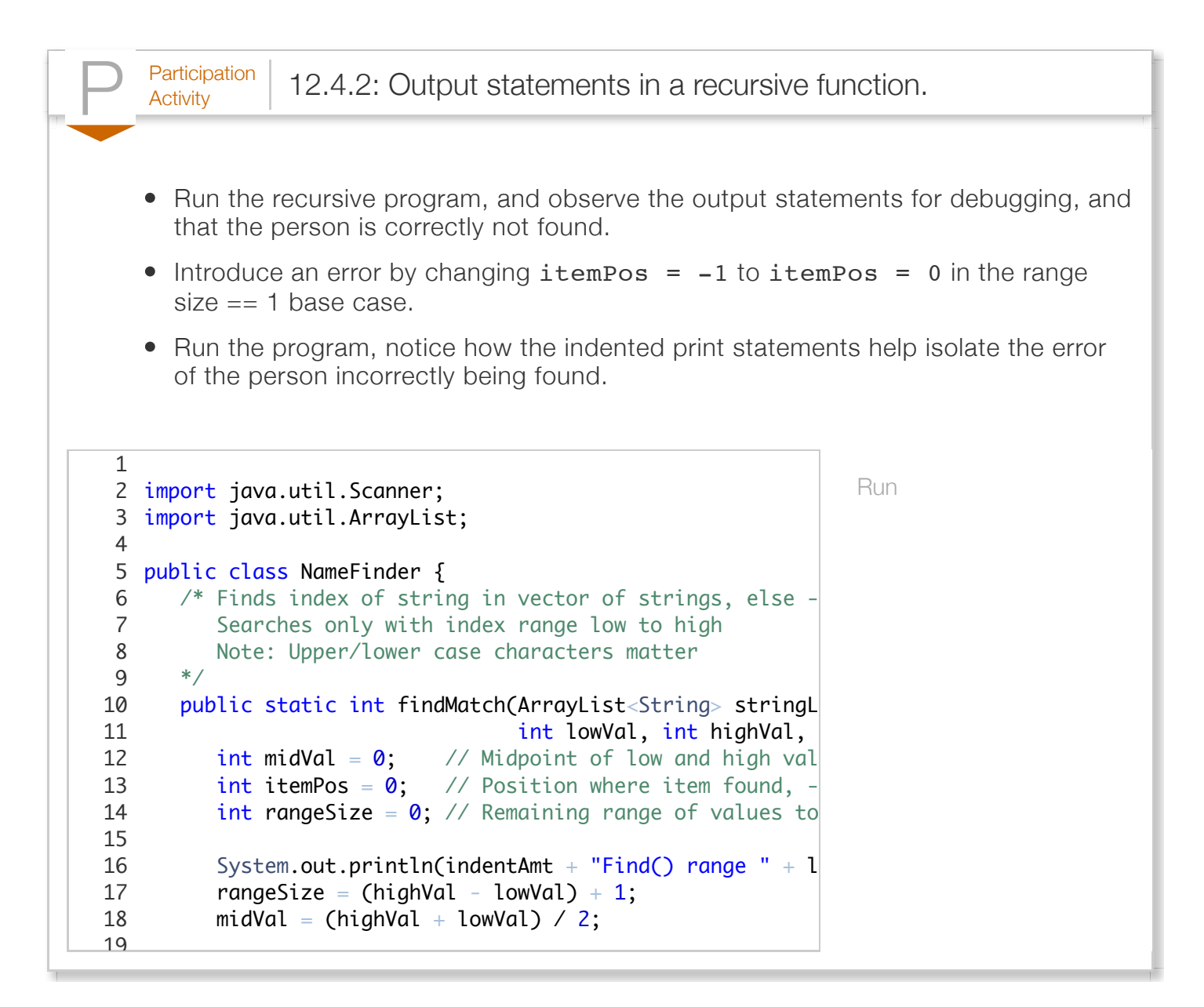

## Section 12.5 - Creating a recursive method

Creating a recursive method can be accomplished in two steps.

- **Write the base case** -- Every recursive method must have a case that returns a value without performing a recursive call. That case is called the *base case*. A programmer may write that part of the method first, and then test. There may be multiple base cases.
- **Write the recursive case** -- The programmer then adds the recursive case to the method.

The following illustrates for a simple method that computes the factorial of N (i.e. N!). The base case is  $N = 1$  or 1! which evaluates to 1. The base case is written as if  $(N \le 1)$  { fact = 1; }. The recursive case is used for  $N > 1$ , and written as else  $\{$  fact = N \* NFact( N - 1);  $\}$ .

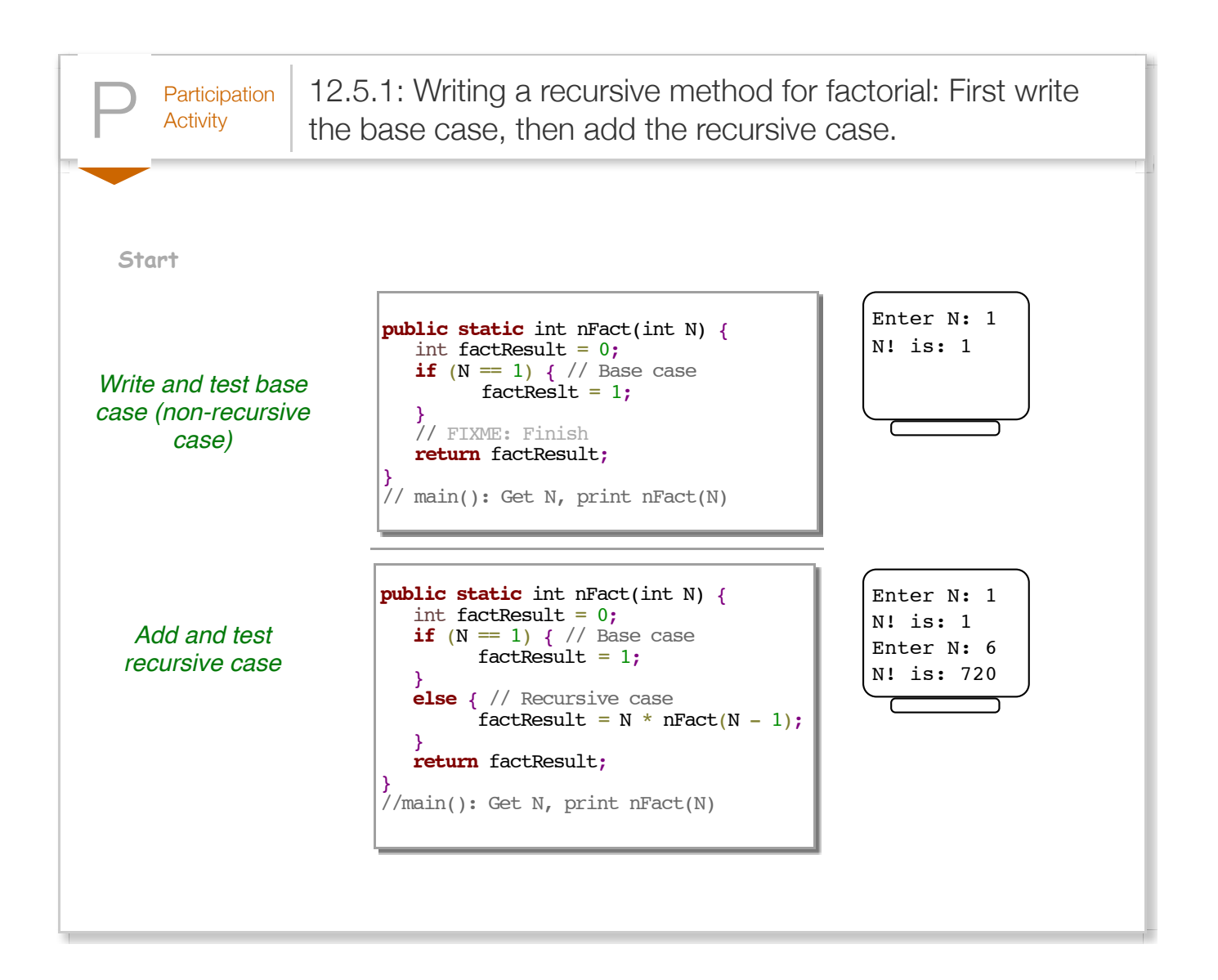

A common error is to not cover all possible base cases in a recursive method. Another common error is to write a recursive method that doesn't always reach a base case. Both errors may lead to infinite recursion, causing the program to fail.

Typically, programmers will use two methods for recursion. An "outer" method is intended to be called from other parts of the program, like the method int calcFactorial(int inVal). An "inner" method is intended only to be called from that outer method, for example a method  $int$  calcFactorial(int inVal) (note the "\_"). The outer method may check for a valid input value, e.g., ensuring inVal is not negative, and then calling the inner method. Commonly, the inner method has parameters that are mainly of use as part of the recursion, and need not be part of the

outer method, thus keeping the outer method more intuitive.

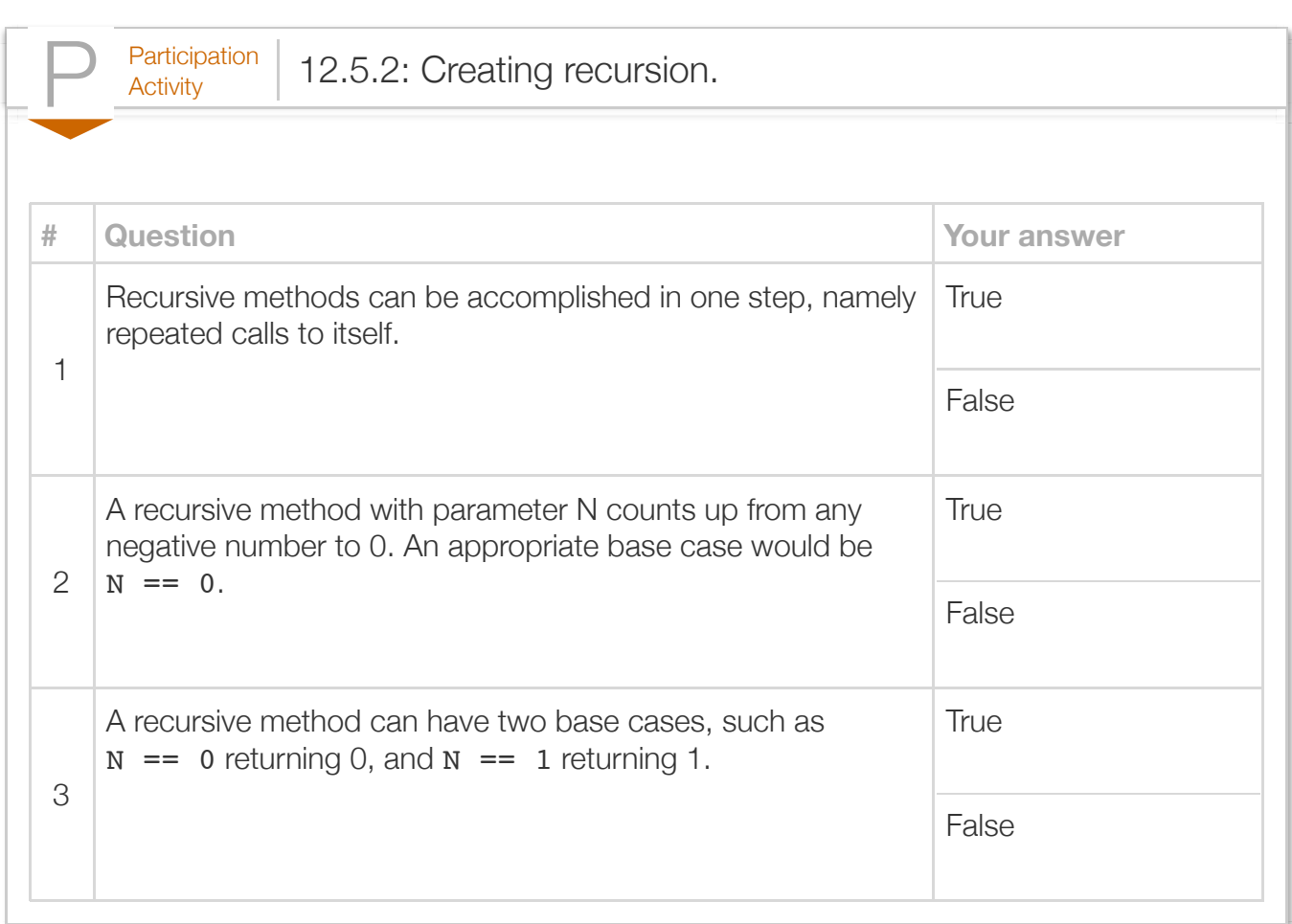

Before writing a recursive method, a programmer should determine:

- 1. Does the problem naturally have a recursive solution?
- 2. Is a recursive solution better than a non-recursive solution?

For example, computing N! (N factorial) does have a natural recursive solution, but a recursive solution is not better than a non-recursive solution. The figure below illustrates how the factorial computation can be implemented as a loop. Conversely, binary search has a natural recursive solution, and that solution may be easier to understand than a non-recursive solution.

}

Figure 12.5.1: Non-recursive solution to compute N!

```
for (i = inputNum; i > 1; --i) {
facResult = facResult * i;
```
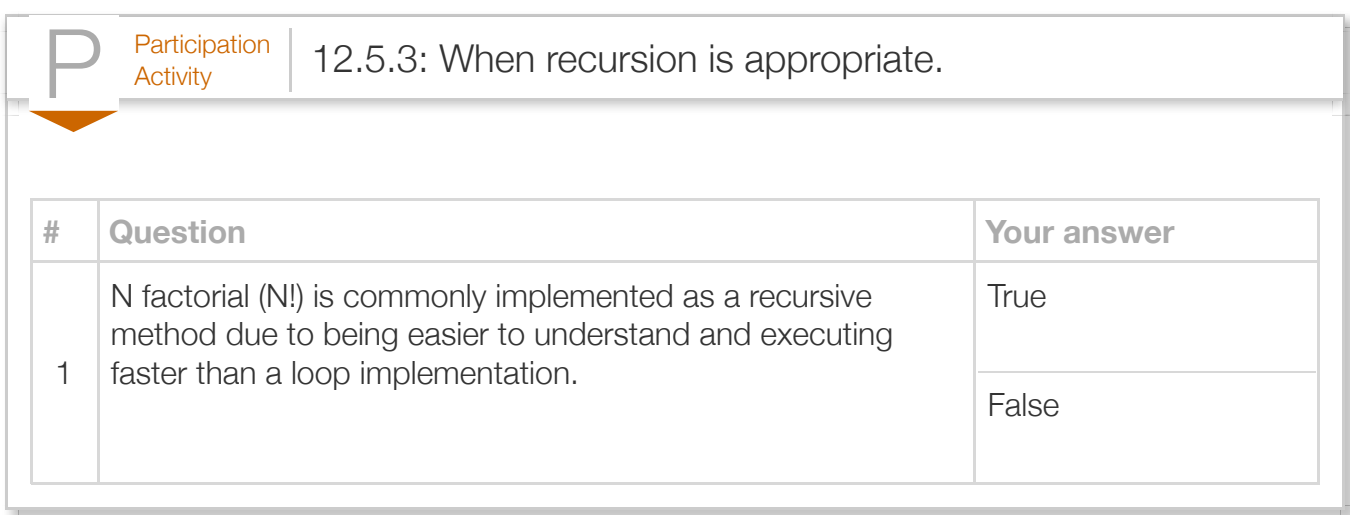

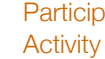

 $P<sub>activation</sub>$  12.5.4: Output statements in a recursive function.

Run

Implement a recursive method to determine if a number is prime. Skeletal code is provided in the isPrime method.

```
2 public class PrimeChecker {
 // Returns 0 if value is not prime, 1 if value is prime
3
        public static int isPrime(int testVal, int divVal) {
          \frac{1}{2} Base case 1: 0 and 1 are not prime, testVal is
          \frac{1}{2} Base case 2: testVal only divisible by 1, testV
           // Recursive Case
              \frac{1}{\sqrt{2}} Check if testVal can be evenly divided by di
               // Hint: use the % operator
              \frac{1}{\sqrt{2}} If not, recursive call to isPrime with testV
           return 0;
        }
        public static void main(String[] args) {
          int primeCheckVal = 0; // Value checked for prime
 1
 4
 5
 6
 7
 8
9
10
11
12
13
14
15
16
17
18
19
```
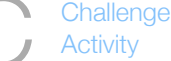

 $\sigma_{\rm{Challenge}}$  | 12.5.1: Recursive method: Writing the base case.

Write code to complete doublePennies()'s base case. Sample output for below program:

```
Number of pennies after 10 days: 1024
```
Note: These activities may test code with different test values. This activity will perform three tests, with starting perform three tests, with starting perform three tests, with starting performance  $\mu$  $=$  10, then with startingPennies = 1 and userDays = 40, then with startingPennies = 1 and userDays

Also note: If the submitted code has an infinite loop, the system will stop running the code after a few never reached." The system doesn't print the test case that caused the reported message.

```
 else {
             totalPennies = doublePennies((numPennies * 2), numDays - 1);
           }
           return totalPennies;
       }
   // Program computes pennies if you have 1 penny today,
   // 2 pennies after one day, 4 after two days, and so on
       public static void main (String [] args) {
          long startingPennies = 0;
          int userDays = \theta;
          starting Pennies = 1;
          userDays = 10;
          System.out.println("Number of pennies after " + userDays + " days: "
                + doublePennies(startingPennies, userDays));
           return;
       }
}
268
9
10
11
12
13
14
15
16
17
18
19
20
21
22
23
24
25
```
Run

```
\frac{\text{Challenge}}{\text{Activity}} 12.5.2: Recursive method: Writing the recursive case.
Write code to complete printFactorial()'s recursive case. Sample output if userVal is 5:
5! = 5 * 4 * 3 * 2 * 1 = 120Run
                System.out.print(factCounter + " * ");
                nextCounter = factCounter - 1;nextValue = nextCounter * factValue; /* Your solution goes here */
              }
           }
           public static void main (String [] args) {
             int userVal = 0;
             userVal = 5;
             System.out.print(userVal + "! = ");
              printFactorial(userVal, userVal);
              return;
           }
   }
3113
   14
   15
   16
   17
   18
   19
   20
   21
   22
   23
   24
   25
   26
   27
   28
   29
   30
```
### Section 12.6 - Recursive math methods

#### Fibonacci sequence

Recursive methods can solve certain math problems, such as computing the Fibonacci sequence. The *Fibonacci sequence* is 0, 1, 1, 2, 3, 5, 8, 13, 21, 34, etc.; starting with 0, 1, the pattern is to compute the next number by adding the previous two numbers.

Below is a program that outputs the Fibonacci sequence values step-by-step, for a user-entered number of steps. The base case is that the program has output the requested number of steps. The recursive case is that the program needs to compute the number in the Fibonacci sequence.

```
Figure 12.6.1: Fibonacci sequence step-by-step.
  import java.util.Scanner;
  public class FibonacciSequence {
      /* Output the Fibonacci sequence step-by-step.
         Fibonacci sequence starts as:
         0 1 1 2 3 5 8 13 21 ... in which the first
         two numbers are 0 and 1 and each additional
         number is the sum of the previous two numbers
      */
      public static void computeFibonacci(int fibNum1, int fibNum2, int runCnt) {
        System.out.println(fibNum1 + " + " + fibNum2 + " = " +
                             (fibNum1 + fibNum2));
         if (runCnt <= 1) { // Base case: Ran for user specified
                             // number of steps, do nothing
         }
        else { // Recursive case: compute next value
           computeFibonacci(fibNum2, fibNum1 + fibNum2, runCnt - 1);
   }
         return;
      }
      public static void main(String[] args) {
         Scanner scnr = new Scanner(System.in);
        int runFor = 0; // User specified number of values computed
         // Output program description
         System.out.println("This program outputs the\n" +
                             "Fibonacci sequence step-by-step,\n" +
                            "starting after the first 0 and 1.\n\mid n";
         // Prompt user for number of values to compute
         System.out.print("How many steps would you like? ");
        runFor = scnr.nextInt();
         // Output first two Fibonacci values, call recursive function 
         System.out.println("0\n1");
         computeFibonacci(0, 1, runFor);
         return;
      }
  }
                                                                                   This program output
                                                                                   Fibonac
                                                                                   startin
                                                                                   How mai
                                                                                   \Omega1
                                                                                   0 + 1 :
                                                                                   1 + 1 :
                                                                                   1 + 2 =
                                                                                   2 + 3 =
                                                                                   3 + 5 =
                                                                                   5 + 8 =
                                                                                   8 + 1313 + 2121 + 3434 + 5!
```
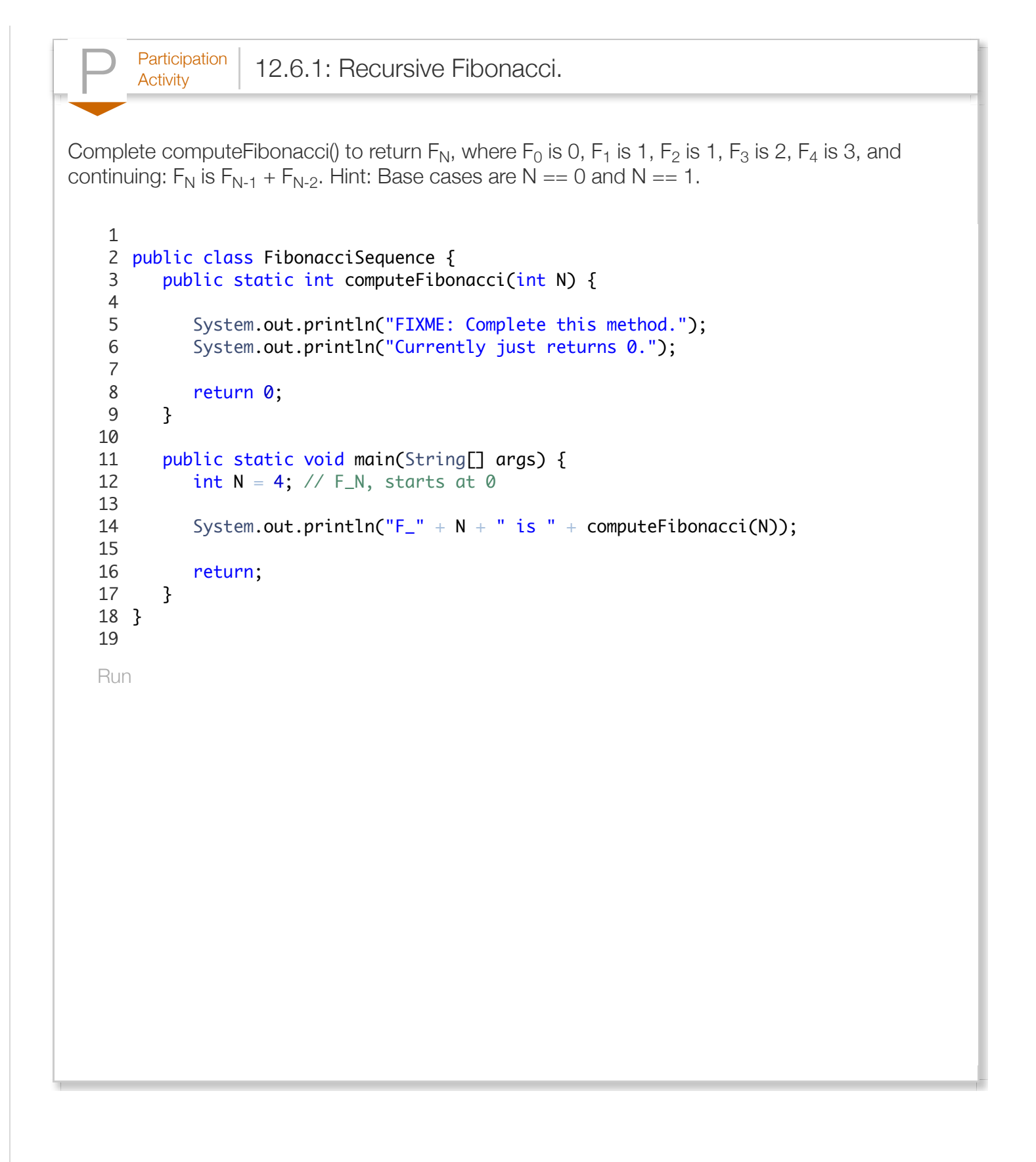

Greatest common divisor (GCD)

Recursion can solve the greatest common divisor problem. The *greatest common divisor* (GCD) is the largest number that divides evenly into two numbers, e.g.  $GCD(12, 8) = 4$ . One GCD algorithm (described by Euclid around 300 BC) subtracts the smaller number from the larger number until both numbers are equal. Ex:

- GCD(12, 8): Subtract 8 from 12, yielding 4.
- GCD(4, 8): Subtract 4 from 8, yielding 4.
- GCD(4, 4): Numbers are equal, return 4

The following recursively computes the GCD of two numbers. The base case is that the two numbers are equal, so that number is returned. The recursive case subtracts the smaller number from the larger number and then calls GCD with the new pair of numbers.

```
Figure 12.6.2: Calculate greatest common divisor of two numbers.
  import java.util.Scanner;
  public class GCDCalc {
      /* Determine the greatest common divisor
        of two numbers, e.g. GCD(8, 12) = 4 */
      public static int gcdCalculator(int inNum1, int inNum2) {
        int qcdVal = 0; // Holds GCD results
        if (inNum1 == inNum2) { // Base case: Numbers are equal
            gcdVal = inNum1; // Return value
   }
         else { // Recursive case: subtract smaller from larger
            if (inNum1 > inNum2) { // Call function with new values
              gcdVal = gcdCalculator(inNum1 - inNum2, inNum2); }
            else { // n1 is smaller
              gcdVal = gcdCalculator(inNum1, inNum2 - inNum1); }
         }
         return gcdVal;
      }
      public static void main (String[] args) {
         Scanner scnr = new Scanner(System.in);
        int gcdInput1 = 0; // First input to GCD calc
        int gcdInput2 = 0; // Second input to GCD calc
        int gcdOutput = 0; // Result of GCD
         // Print program function 
         System.out.println("This program outputs the greatest \n" +
                            "common divisor of two numbers.");
         // Prompt user for input
         System.out.print("Enter first number: ");
        qcdInput1 = scnr.nextInt();
         System.out.print("Enter second number: ");
        qcdInput2 = scnr.nextInt();
         // Check user values are > 1, call recursive GCD function
        if ((gcdInput1 < 1) \vert (gcdInput2 < 1)) {
            System.out.println("Note: Neither value can be below 1.");
   }
         else {
            gcdOutput = gcdCalculator(gcdInput1, gcdInput2);
            System.out.println("Greatest common divisor = " + gcdOutput);
         }
         return;
      }
  }
                                                                              This prog
                                                                              common d<sup>-</sup>
                                                                              Enter fil
                                                                              Enter sec
                                                                              Greatest
                                                                              ...
                                                                              This prod
                                                                              common d:
                                                                              Enter fil
                                                                              Enter sec
                                                                              Greatest
                                                                              ...
                                                                              This prod
                                                                              common d:
                                                                              Enter fil
                                                                              Enter sec
                                                                              Note: Ne:
```
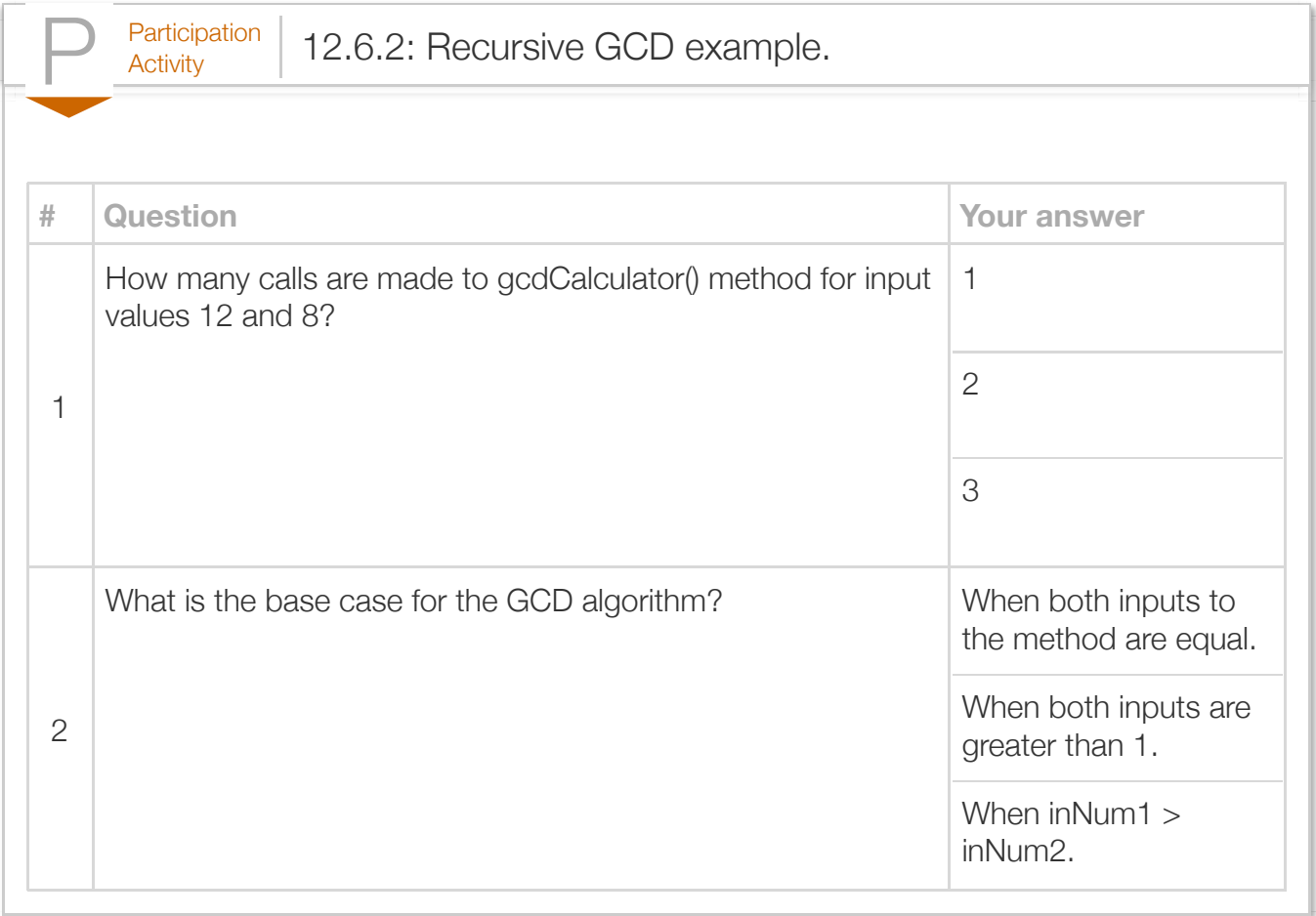

#### Exploring further:

- [Fibonacci sequence](http://en.wikipedia.org/wiki/Fibonacci_sequence) from wikipedia.com
- [GCD algorithm](http://en.wikipedia.org/wiki/Greatest_common_divisor) from wikipedia.com

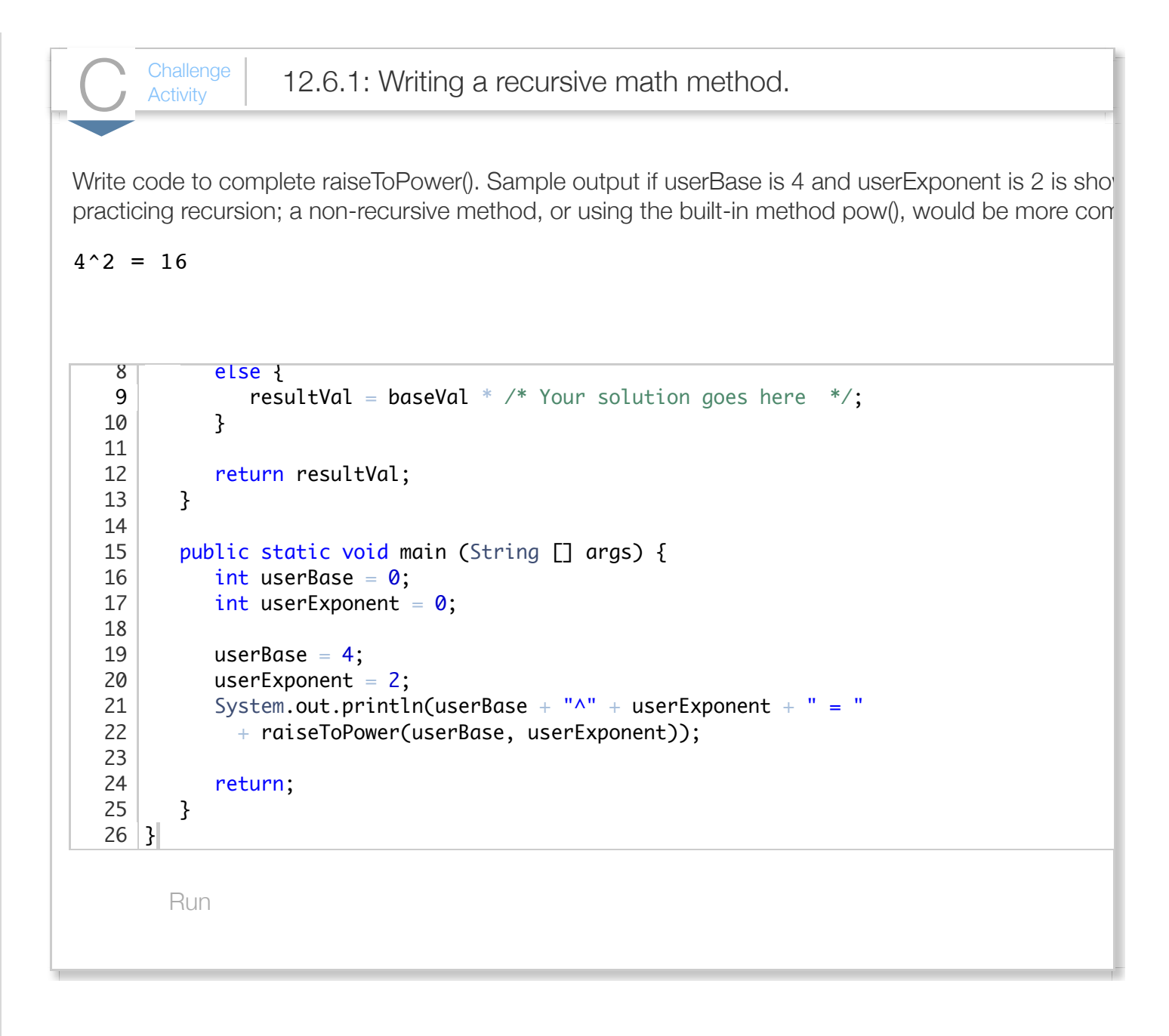

# Section 12.7 - Recursive exploration of all possibilities

Recursion is a powerful technique for exploring all possibilities, such as all possible reorderings of a word's letters, all possible subsets of items, all possible paths between cities, etc. This section provides several examples.

#### Word scramble

Consider printing all possible combinations (or "scramblings") of a word's letters. The letters of abc can be scrambled in 6 ways: abc, acb, bac, bca, cab, cba. Those possibilities can be listed by making three choices: Choose the first letter (a, b, or c), then choose the second letter, then choose the third letter. The choices can be depicted as a tree. Each level represents a choice. Each node in the tree shows the unchosen letters on the left, and the chosen letters on the right.

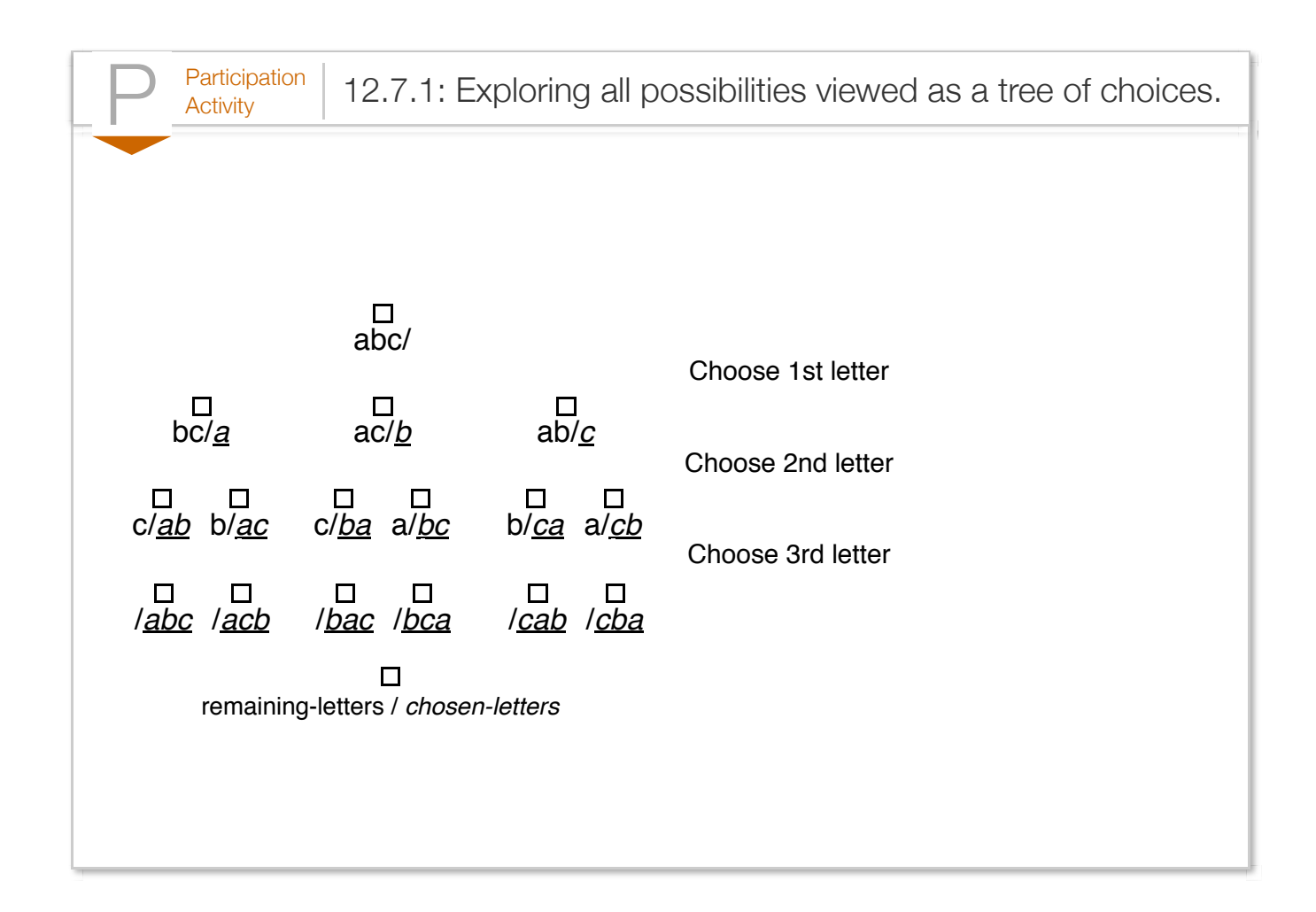

The tree guides creation of a recursive exploration method to print all possible combinations of a string's letters. The method takes two parameters: unchosen letters, and already chosen letters. The base case is no unchosen letters, causing printing of the chosen letters. The recursive case calls the method once for each letter in the unchosen letters. The above animation depicts how the recursive algorithm traverses the tree. The tree's leaves (the bottom nodes) are the base cases.

The following program prints all possible ordering of the letters of a user-entered word.

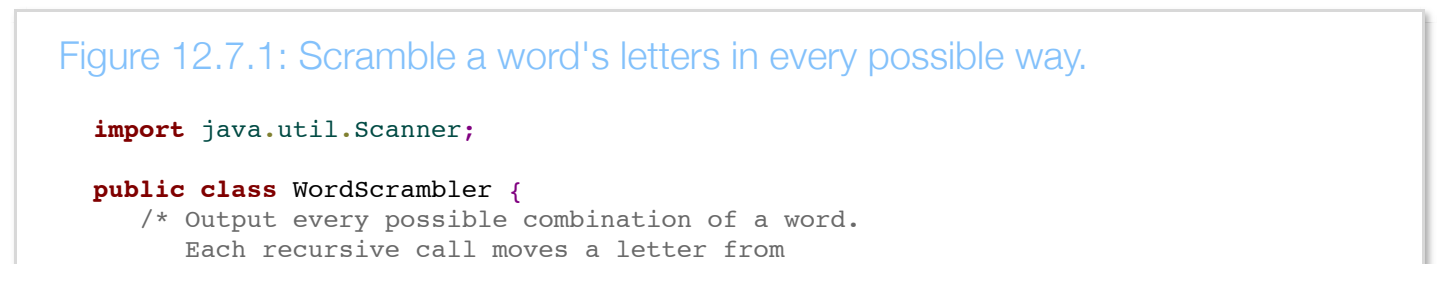

```
 remainLetters" to scramLetters".
 */
 public static void scrambleLetters(String remainLetters, // Remaining letters
                                   String scramLetters) { // Scrambled letters
    String tmpString = ""; // Temp word combinations
   int i = 0; // Loop index
    if (remainLetters.length() == 0) { // Base case: All letters used
       System.out.println(scramLetters);
    }
   else { \sqrt{2} // Recursive case: move a letter from
                                      // remaining to scrambled letters 
      for (i = 0; i < remainLetters.length(); +i) {
          // Move letter to scrambled letters
         tmpString = remainLetters.substring(i, i + 1);
         remainLetters = RemoverromIndex(remainLeters, i); scramLetters = scramLetters + tmpString;
         scrambleLetters(remainLetters, scramLetters);
          // Put letter back in remaining letters
          remainLetters = InsertAtIndex(remainLetters, tmpString, i);
         scramLetters = RemoveFromIndex(scramLetters, scramLetters.length() - 1);
       }
    }
    return;
 }
 // Returns a new String without the character at location remLoc
 public static String RemoveFromIndex(String origStr, int remLoc) {
   String finalStr = ""; // Temp string to extract char
   finalStr = origin(Str.Substring(0, remLoc)); // Copy before location remLoc);
   finalStr += origStr.substring(remLoc + 1, origStr.length()); // Copy after loc
    return finalStr;
 }
 // Returns a new String with the character specified by insertStr 
 // inserted at location addLoc
 public static String InsertAtIndex(String origStr, String insertStr, int addLoc)
    String finalStr = ""; // Temp string to extract char
   finalStr = origin:substring(0, addLoc); // Copy before locatifinalStr += insertStr; / / Copy character to
   finalStr += origStr.substring(addLoc, origStr.length()); // Copy after location
    return finalStr;
 }
 public static void main(String[] args) {
    Scanner scnr = new Scanner(System.in);
    String wordScramble = ""; // User defined word to scramble
    // Prompt user for input
    System.out.print("Enter a word to be scrambled: ");
   wordScramble = scnr.next();
    // Call recursive method
    scrambleLetters(wordScramble, "");
```
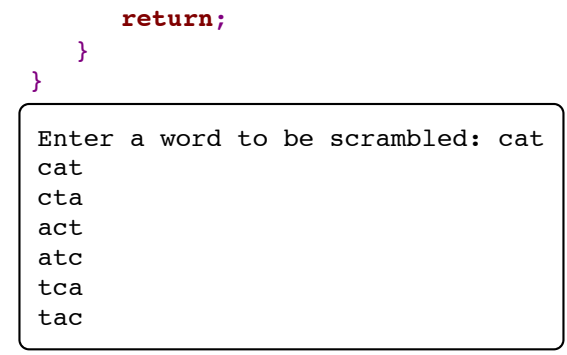

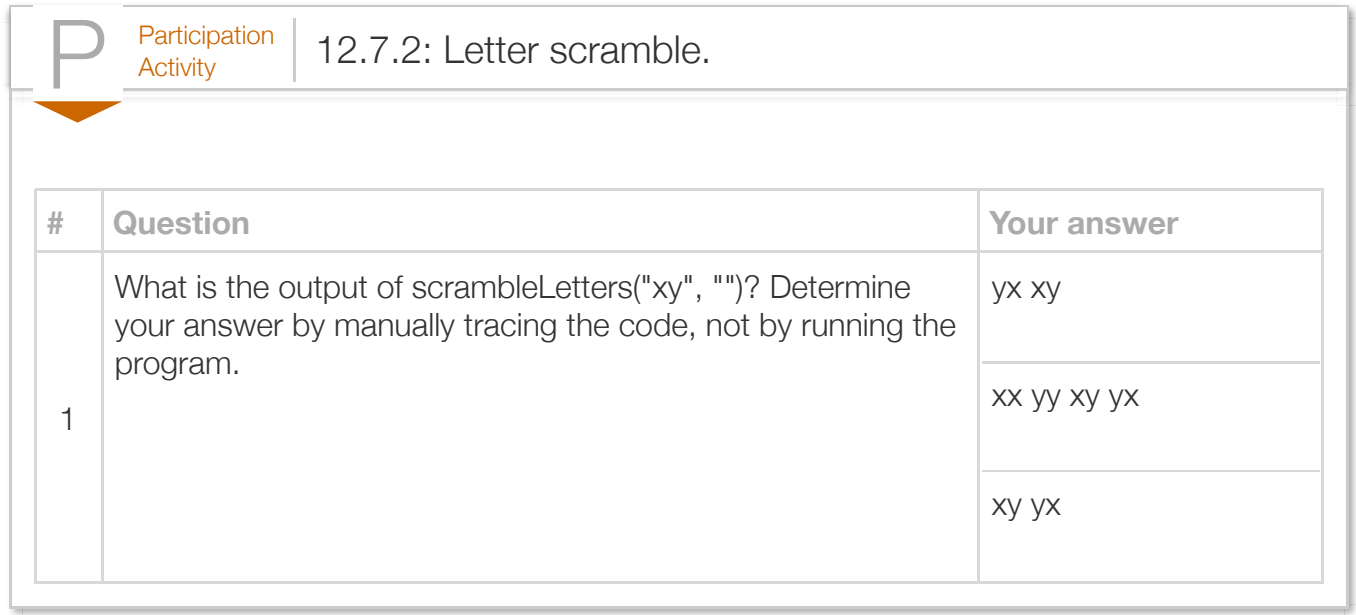

#### Shopping spree

Recursion can find all possible subsets of a set of items. Consider a shopping spree in which a person can select any 3-item subset from a larger set of items. The following program prints all possible 3 item subsets of a given larger set. The program also prints the total price of each subset.

shoppingBagCombinations() has a parameter for the current bag contents, and a parameter for the remaining items from which to choose. The base case is that the current bag already has 3 items, which prints the items. The recursive case moves one of the remaining items to the bag, recursively calling the method, then moving the item back from the bag to the remaining items.

### Figure 12.7.2: Shopping spree in which a user can fit 3 items in a shopping bag.

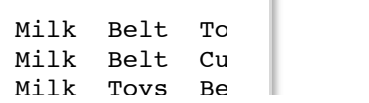

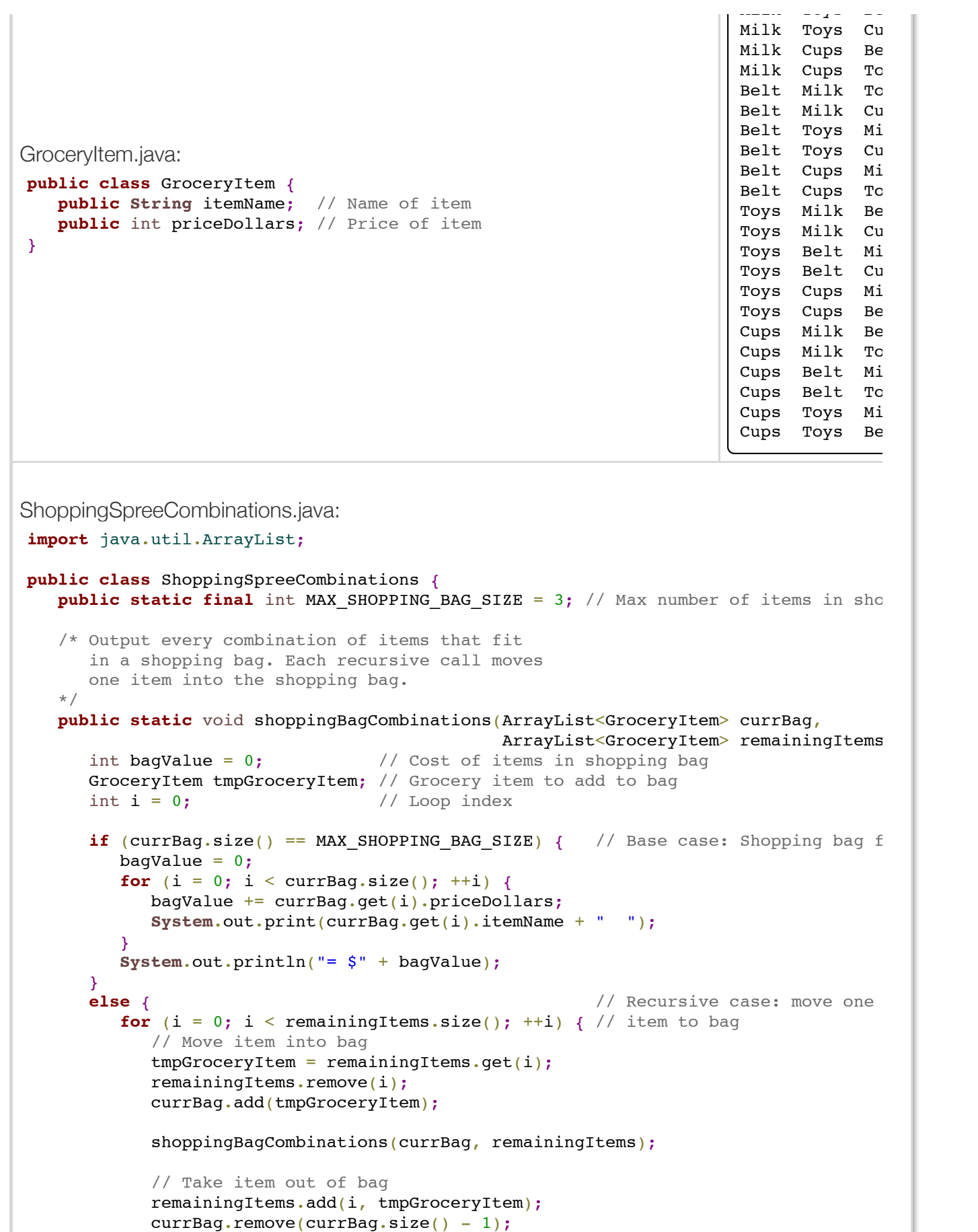

 $\mathcal{L}_{\text{max}}$  and  $\mathcal{L}_{\text{max}}$ 

```
\mathbf{r} and \mathbf{r} }
       return;
    }
    public static void main(String[] args) {
      ArrayList<GroceryItem> possibleItems = new ArrayList<GroceryItem>(); // Possi
      ArrayList<GroceryItem> shoppingBag = new ArrayList<GroceryItem>(); // Curre GroceryItem tmpGroceryItem; // Temp
      GroceryItem tmpGroceryItem;
       // Populate grocery with different items
       tmpGroceryItem = new GroceryItem();
       tmpGroceryItem.itemName = "Milk";
       tmpGroceryItem.priceDollars = 2;
       possibleItems.add(tmpGroceryItem);
       tmpGroceryItem = new GroceryItem();
       tmpGroceryItem.itemName = "Belt";
       tmpGroceryItem.priceDollars = 24;
       possibleItems.add(tmpGroceryItem);
       tmpGroceryItem = new GroceryItem();
       tmpGroceryItem.itemName = "Toys";
       tmpGroceryItem.priceDollars = 19;
       possibleItems.add(tmpGroceryItem);
       tmpGroceryItem = new GroceryItem();
       tmpGroceryItem.itemName = "Cups";
       tmpGroceryItem.priceDollars = 12;
       possibleItems.add(tmpGroceryItem);
       // Try different combinations of three items
       shoppingBagCombinations(shoppingBag, possibleItems);
       return;
    }
}
```
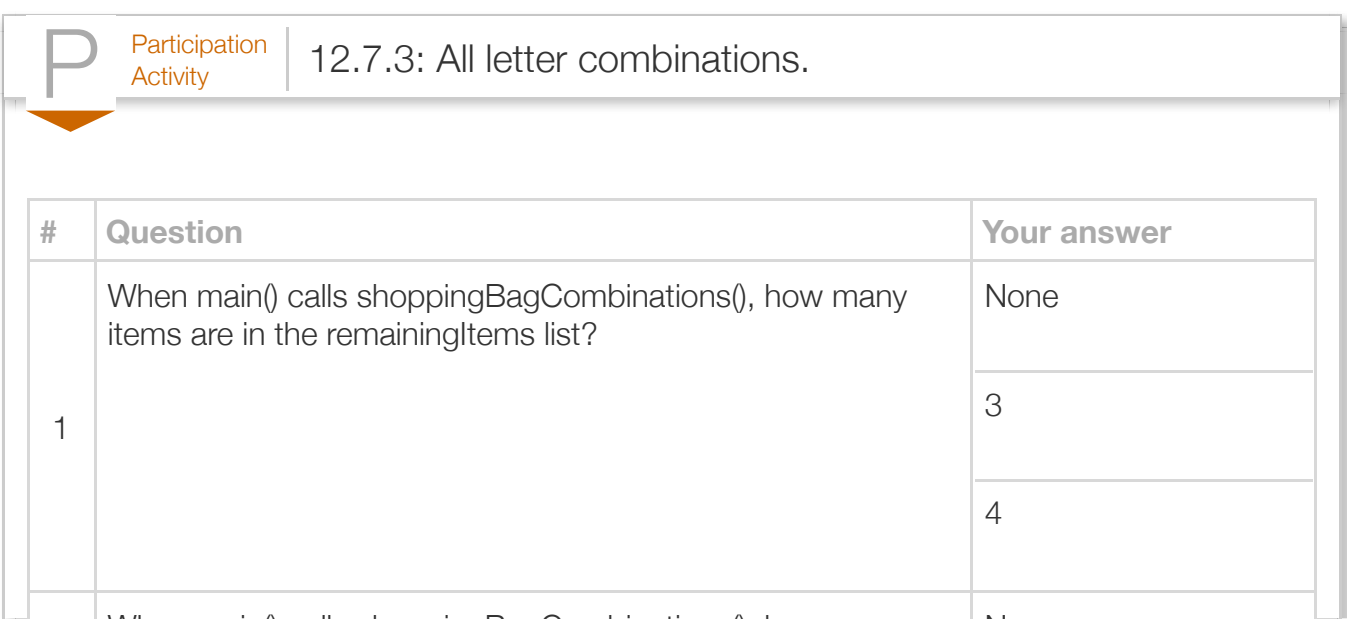

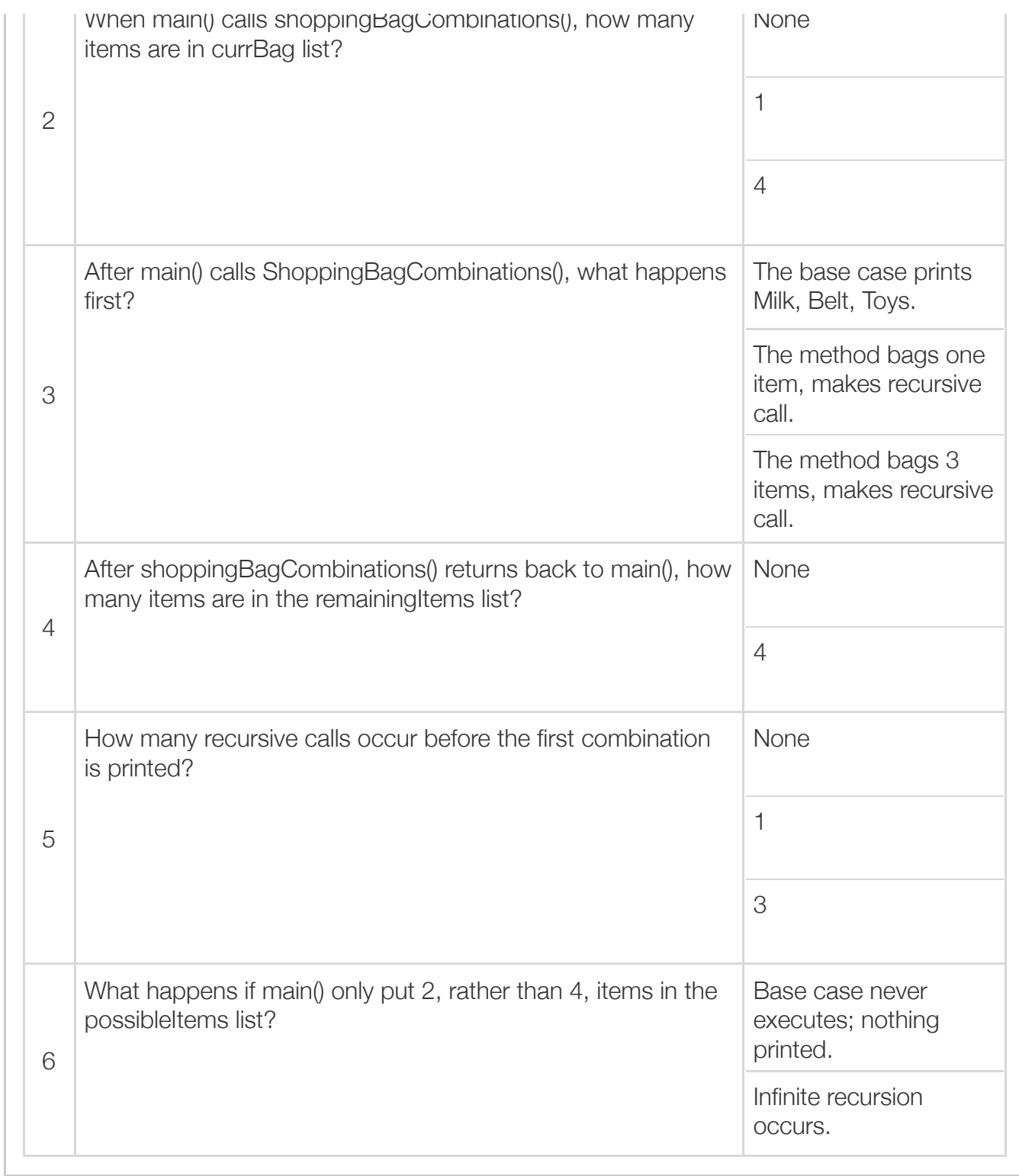

### Traveling salesman

Recursion is useful for finding all possible paths. Suppose a salesman must travel to 3 cities: Boston, Chicago, and Los Angeles. The salesman wants to know all possible paths among those three cities, starting from any city. A recursive exploration of all travel paths can be used. The base case is that the salesman has traveled to all cities. The recursive case is to travel to a new city, explore possibilities, then return to the previous city.

```
Figure 12.7.3: Find distance of traveling to 3 cities.
  import java.util.ArrayList;
  public class TravelingSalesmanPaths {
     public static final int NUM CITIES = 3; // Number of cities of cities of cities of cities of cities of cities of cities of cities of cities of cities of cities of cities of cities of cities of cities of cities of citi
     public static int[][] cityDistances = new int[NUM CITIES][NUM CITIES]; // Distance
     public static String[] cityNames = new String[NUM_CITIES]; // City na
      /* Output every possible travel path. 
         Each recursive call moves to a new city.
      */
      public static void travelPaths(ArrayList<Integer> currPath,
                                       ArrayList<Integer> needToVisit) {
        int totalDist = 0; // Total distance given current path
        int tmpCity = 0; // Next city distance
        int i = 0; // Loop index
        if ( currPath.size() == NUM CITIES ) \left\{ // Base case: Visited all cities
           totalDist = 0; \frac{1}{2} // Return total path distance
            for (i = 0; i < currentmath>currPath.size(); ++i) {
                System.out.print(cityNames[currPath.get(i)] + " ");
               if (i > 0) {
                  totalDist += cityDistances[currPath.get(i - 1)][currPath.get(i)];
   }
             }
            System.out.println("= " + totalDist);
         }
         else { // Recursive case: pick next city
            for (i = 0; i < needToVisit.size(); ++i) {
                // add city to travel path
               tmpCity = needToVisit.get(i); needToVisit.remove(i);
                currPath.add(tmpCity);
                travelPaths(currPath, needToVisit);
                // remove city from travel path
                needToVisit.add(i, tmpCity);
               currPath.remove(currPath.size() - 1);
             }
         }
         return;
      } 
      public static void main (String[] args) {
        ArrayList<Integer> needToVisit = new ArrayList<Integer>(); // Cities left to v
        ArrayList<Integer> currPath = new ArrayList<Integer>(); // Current path tra
         // Initialize distances array
        cityDistances[0][0] = 0;
```
Los Angeles Boston Chicago = 3920 Los Angeles Chicago Boston = 2971

}

```
 cityDistances[0][0] = 0;
     cityDistances[0][1] = 960; // Boston-Chicago
     cityDistances[0][2] = 2960; // Boston-Los AngelescityDistances[1][0] = 960; // Chicago-Boston
     cityDistances[1][1] = 0;cityDistances[1][2] = 2011; // Chicago-Los Angeles
     cityDistances[2][0] = 2960; // Los Angeles-Boston
      cityDistances[2][1] = 2011; // Los Angeles-Chicago
     cityDistances[2][2] = 0; cityNames[0] = "Boston";
      cityNames[1] = "Chicago";
      cityNames[2] = "Los Angeles";
      needToVisit.add(new Integer(0)); // Boston
      needToVisit.add(new Integer(1)); // Chicago
      needToVisit.add(new Integer(2)); // Los Angeles
      // Explore different paths 
      travelPaths(currPath, needToVisit);
      return;
   }
Boston Chicago Los Angeles = 2971
Boston Los Angeles Chicago = 4971
Chicago Boston Los Angeles = 3920
Chicago Los Angeles Boston = 4971
```
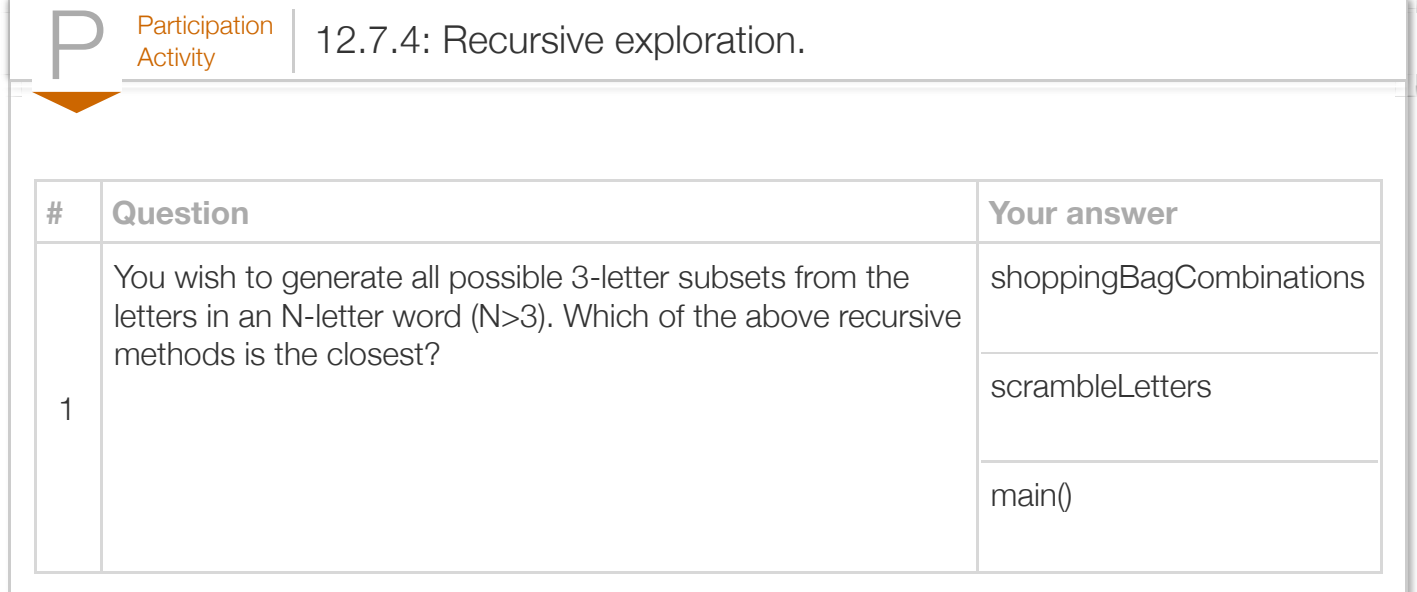

https://zybooks.zyante.com/#/zybook/LehmanCMP167Spring2016/chapter/12/print Page 38 of 44

Exploring further:

• [Recursion trees](http://en.wikipedia.org/wiki/Recursive_tree) from wikipedia.org

# Section 12.8 - Stack overflow

Recursion enables an elegant solution to some problems. But, for large problems, deep recursion can cause memory problems. Part of a program's memory is reserved to support function calls. Each method call places a new *stack frame* on the stack, for local parameters, local variables, and more method items. Upon return, the frame is deleted.

Deep recursion could fill the stack region and cause a *stack overflow*, meaning a stack frame extends beyond the memory region allocated for stack, Stack overflow usually causes the program to crash and report an error like: stack overflow error or stack overflow exception.

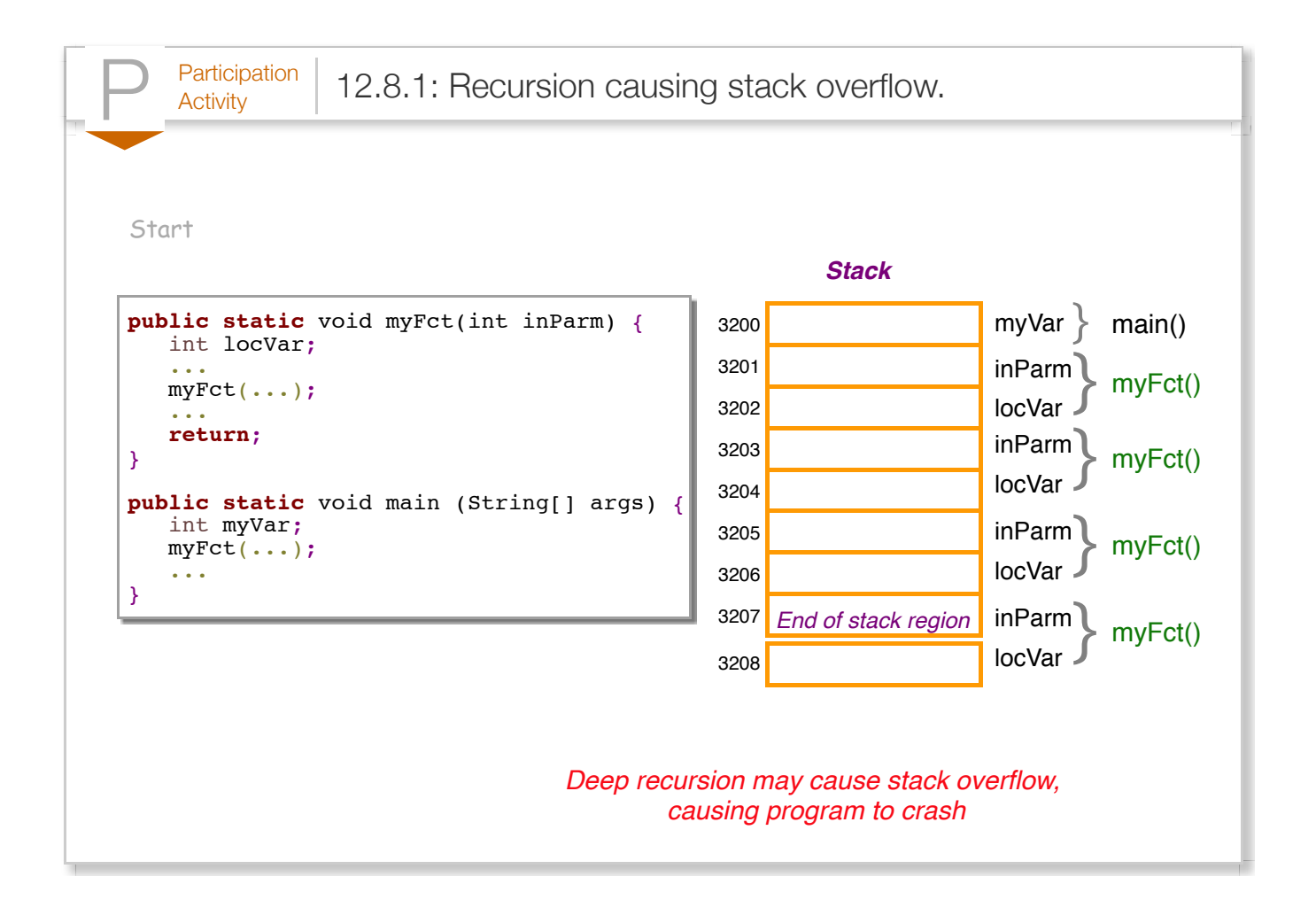

The animation showed a tiny stack region for easy illustration of stack overflow.

The number (and size) of parameters and local variables results in a larger stack frame. Large ArrayLists, arrays, or Strings defined as local variables can lead to faster stack overflow.

A programmer can estimate recursion depth and stack size to determine whether stack overflow might occur. Sometime a non-recursive algorithm must be developed to avoid stack overflow.

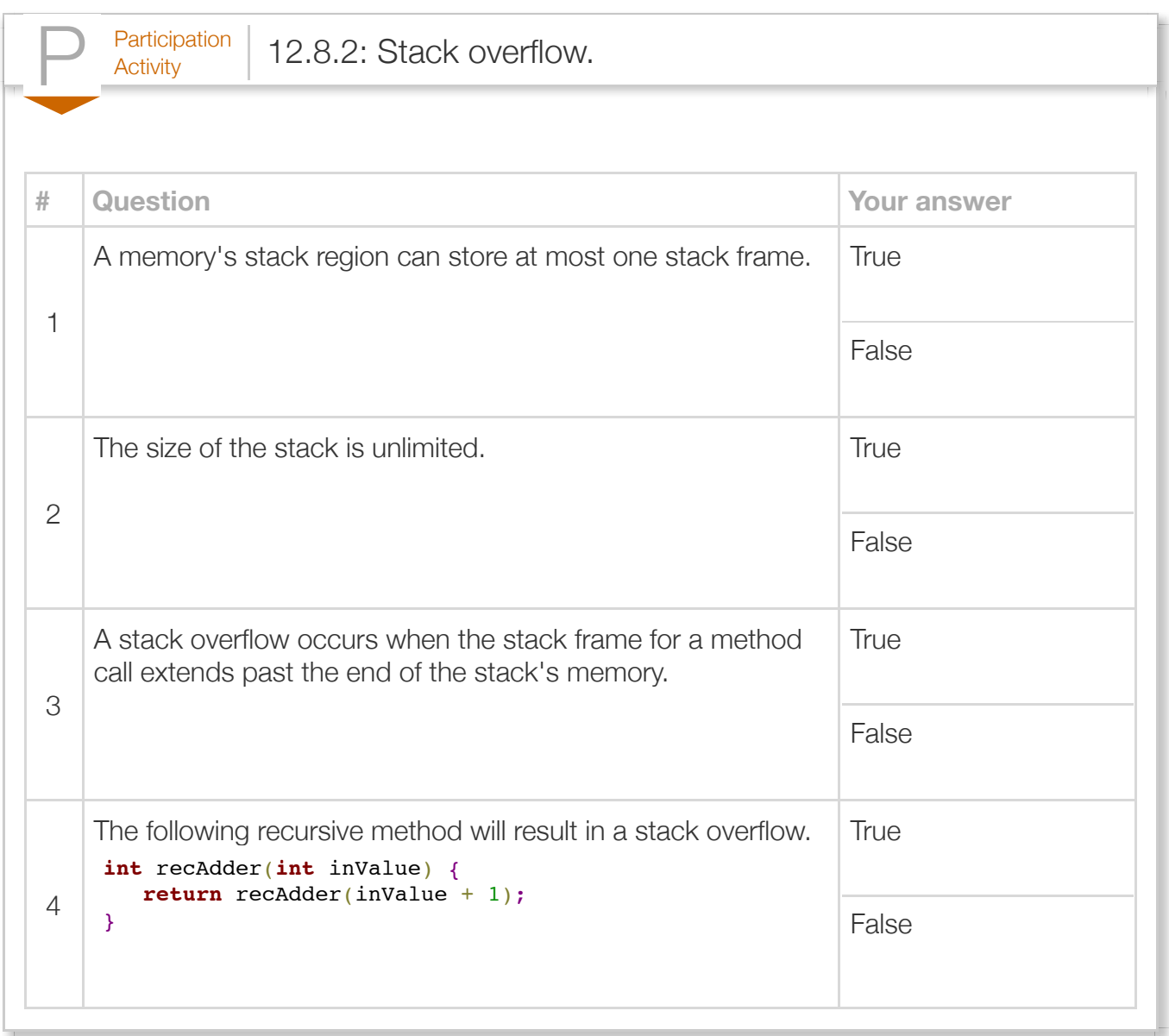

# Section 12.9 - Java example: Recursively output permutations

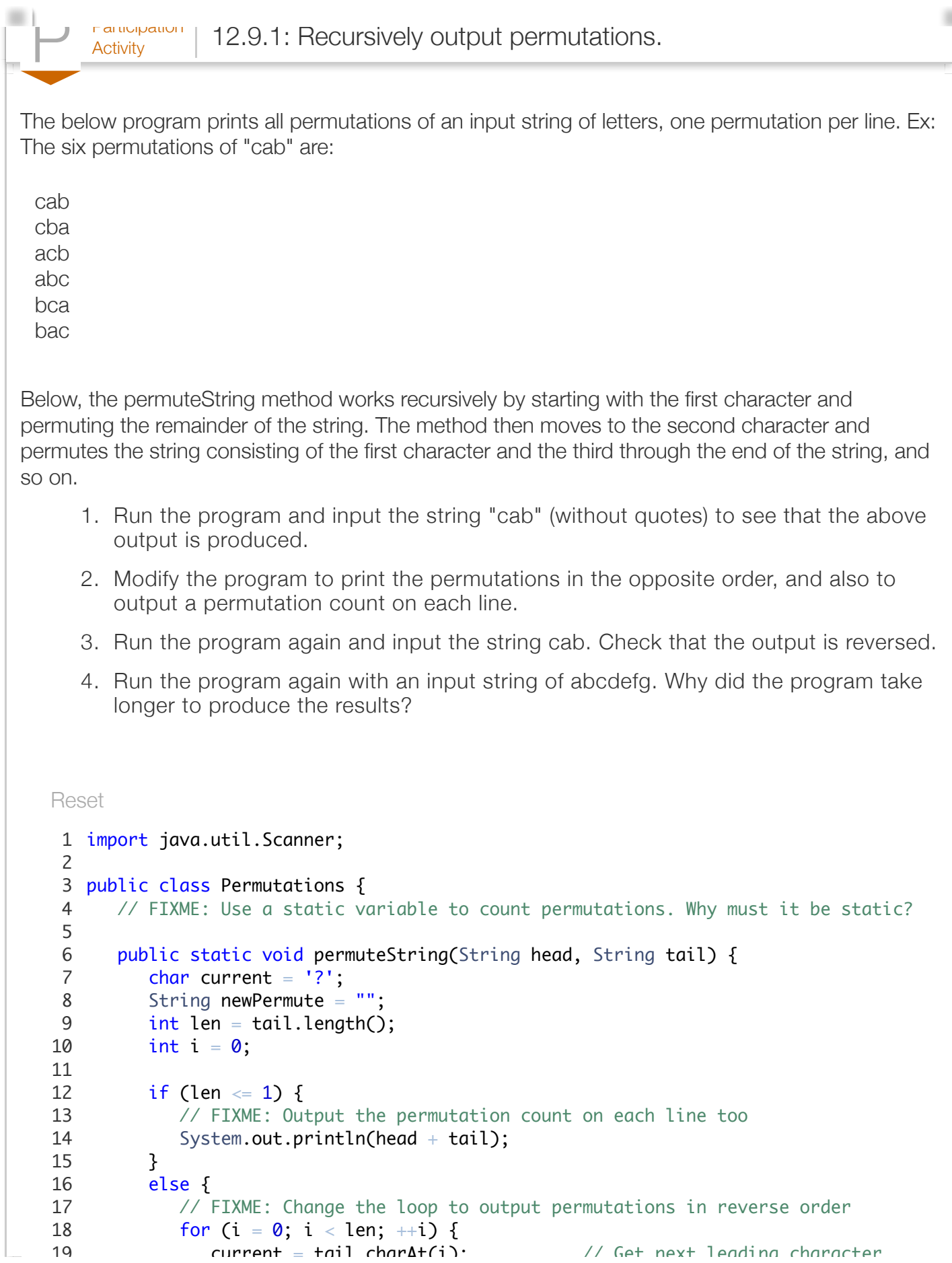

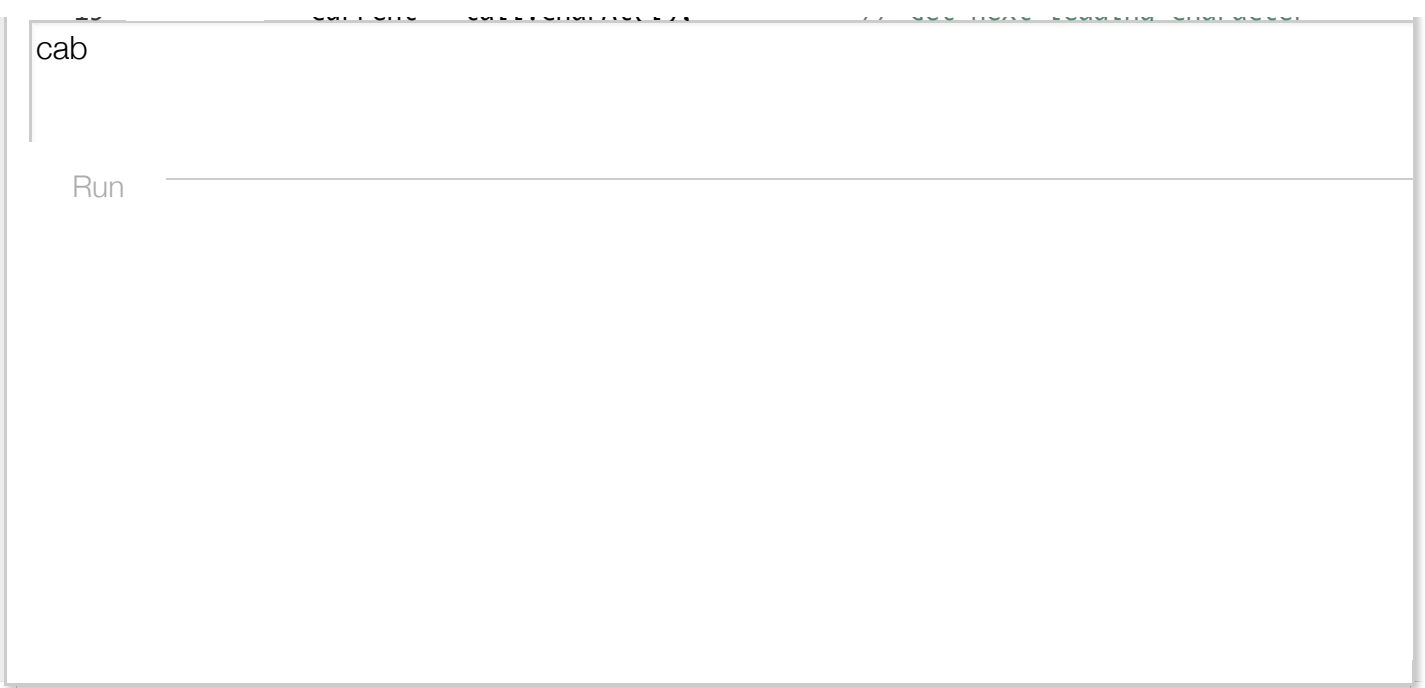

Participation P Activity 12.9.2: Recursively output permutations (solution). Below is the solution to the above problem. Reset cab abcdefg import java.util.Scanner; public class PermutationsSolution { static int permutationCount = 0; public static void permuteString(String head, String tail) { char current = '?'; String newPermute = ""; int len = tail.length(); int i = 0; if (len <= 1) { ++permutationCount; System.out.println(permutationCount + ") " + head + tail); } else { for (i = len - 1; i >= 0; --i) { current = tail.charAt(i); // Get next leading character newPermute = tail.substring(0, i) + tail.substring(i + 1); Run 1 2 3 4 5 6 7 8 9 10 11 12 13 14 15 16 17 18 19